République Algérienne Démocratique et Populaire Ministère de l'Enseignement Supérieur et de la Recherche Scientifique Université de GHARDIAIA

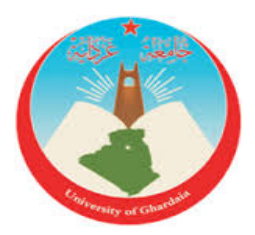

Faculté des Sciences et de la Technologie Département de Mathématiques et Informatique Laboratoire de Mathématiques et Sciences Appliquées

## Mémoire

Présenté par :

Kessouri Chahra

pour obtenir

le diplôme de Master

Spécialité : Analyse Fonctionnelle et appliquée

### THÈME

## Processus ARMA : aspect théorique et simulations

Soutenu le : 02/ 07/ 2019

Devant le jury :

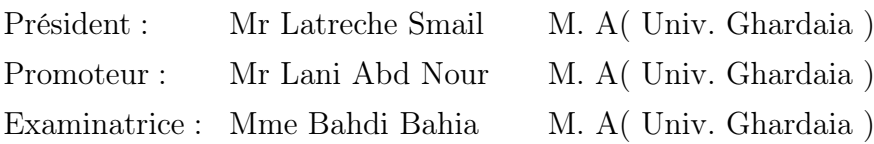

Année universitaire 2018/2019

Dédicace  $\overline{\mathbf{C}}$  and

*Je dedie ce Modeste tra- ´ vail a ceux qui m'ont soutenu au long de ` mes* études, qui m'ont toujours poussé vers le chemin *du savoir, a ma source d'amour et d'affection, les `*  $deux$  *êtres les plus chères au monde, Mes Chèrs parents: Mon Pere & ma M ´ ere que dieu les mis ´ ericorde ´ , A mon Cher fr ` ere : Amine , ` A mes Soeurs : ` Souhila et Lamia et Fella, A ma grande famille: ` Kessouri, A tout mes amies ` A mes amis de ` l'universite de GHARDAIA. ´ A tous ` les* étudiants de math & info *. A tous ceux qui me ` sont cher(e)s.*  $\heartsuit$ 

❖ *K.Chahra*

## Remerciements

Je tiens à témoigner ma reconnaissance à DIEU tout puissant, de m'avoir donner le courage et la force de mener à terme ce projet. Qui m'a ouvert les portes du savoir.

Je remercie mon encadreur Monsieur Lani Abd nour pour le sujet qu'il m'a proposé et pour l'attention et la disponibilité dont il a su faire preuve au long de la préparation de ce mémoire.

Je remercie sincèrement les membres de jury pour avoir accepté du juger ce travail.

Je remercie les enseignants du département des mathématiques et d'informatique qui nous ont encadrés depuis notre première année universitaire.

Merci à tous ceux qui m'ont enseigné primaire, collège, lycée, université et ailleurs, et tous les personnels de ces établissements, sans eux je suis rien. Merci à tous les mathématiciens...

merci à tout ceux qui ont contribué de près ou de loin dans ce travail.

### Résumé

Les processus ARMA sont très utilisés en pratique

Ces processus trouvent des applications dans divers domaines comme la finance, la météorologie, ....

En finance, les processus ARMA modélisent les valeurs des actions boursières. En météorologie, on les utilise pour étudier la température du tour dans une région donnée. Le but de cette modélisation est la prévision : se basant sur les valeurs passées du processus et quand celuici est stationnaires on peut estimer ses valeurs dans le futur ce qui est cruciale dans la vie quotidienne, malheureusement la stationnarité n'est pas toujours assurée en pratique dans ce cas on utilise des processus plus généraux comme les modèles ARCH et GARCH. l'outil informatique comme le logiciel R permet de procéder à des simulations.

#### Abstract

The ARMA processes are very useful in practice.

These processes are applied in diverse fields for example finance, meteorology,....

In finance, ARMA processes modeling the stock values. In meteorology, we use tham to study the temperature of the day in a given region.

The purpose of this modeling is the forecast : based on the past values of the processes and when it is stationary we can estimate the future values which is crucial in daily life, unfortunately the stationary state is not always insured in practice in this case we use more general processes : ARCH and GARCH models.

The computer tool as the software R is allowing to simulation.

# Table des matières

### Introduction 1

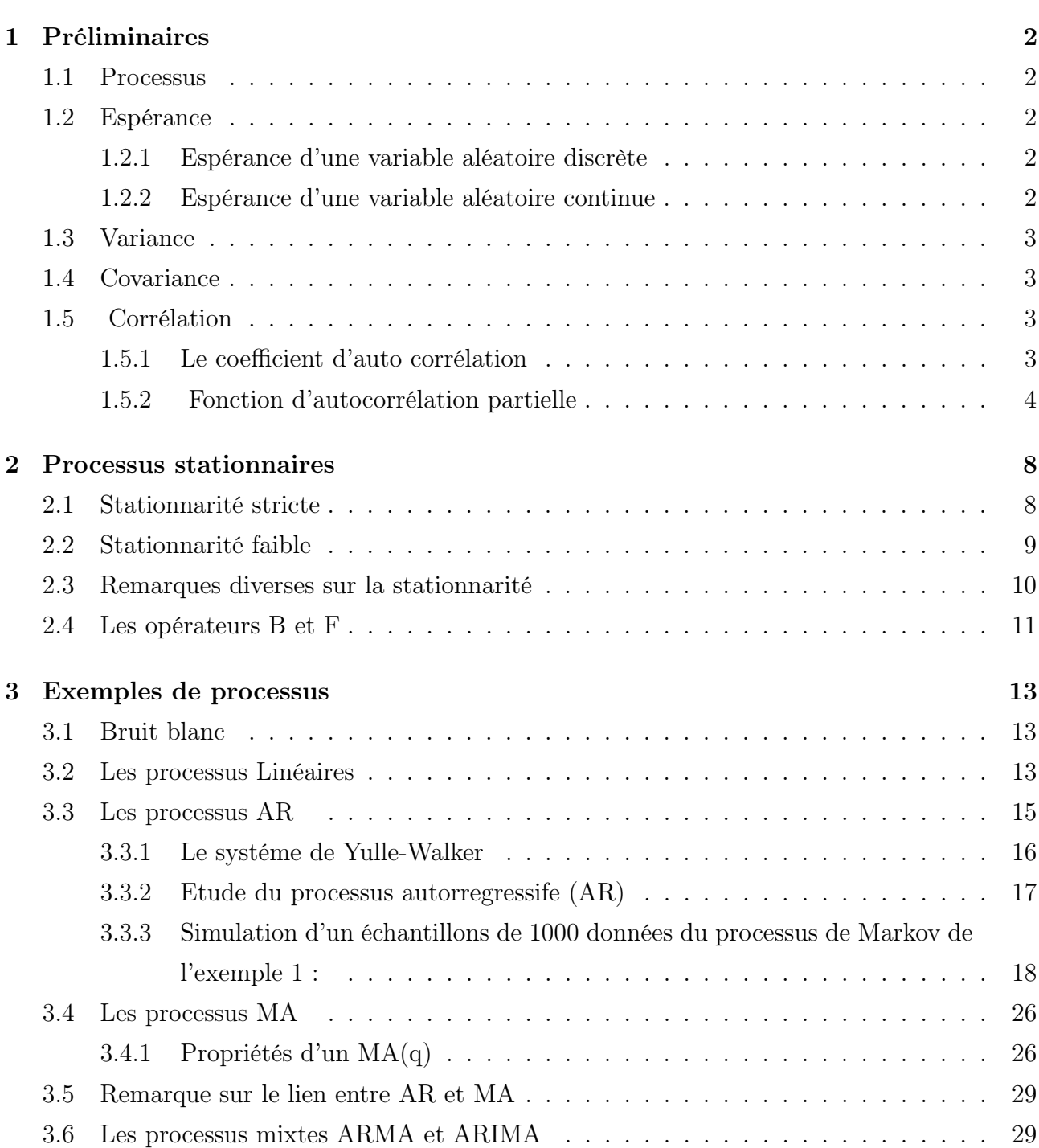

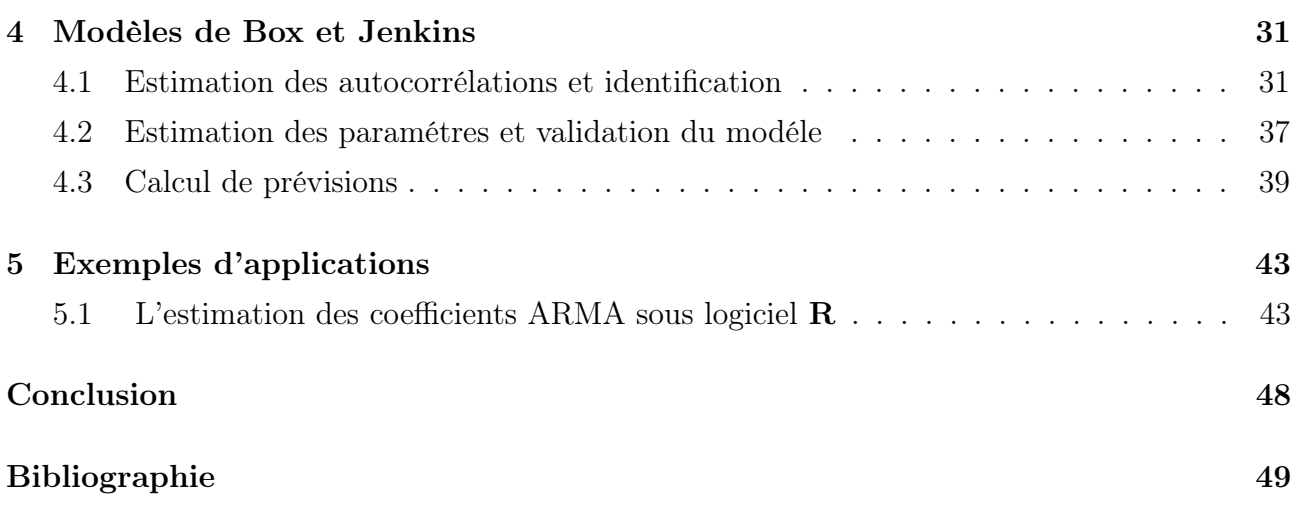

# Table des figures

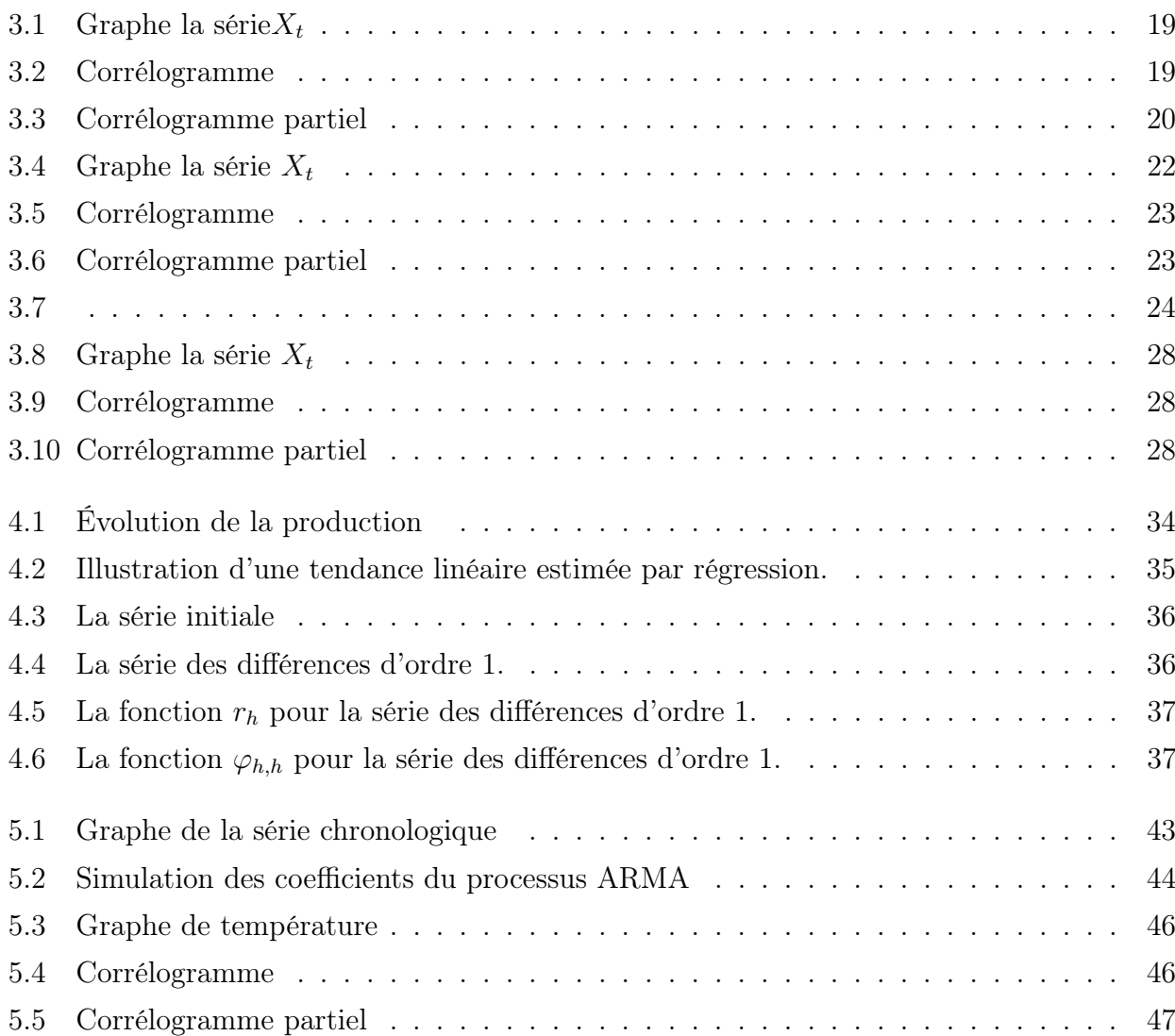

## Introduction

Les processus stochastiques en général et les séries chronologiques en particulier occupent une place importante en statistique.

Quand on cherche à modéliser une série temporelle, on a généralement recours à la classe des modèles ARMA, qui conviennent pour modéliser beaucoup de situations pratiques. C'est le cas en finance  $o\dot{u}$  les processus ARMA sont utilisés pour le traitement des données des actions boursières. Ces processus sont utilisés aussi en météorologie pour modéliser la température du jour.

Dans cette classe de modèle, on distingue :

- les processus  $\mathbf{AR}(p) : X_t = \sum_{i=1}^p \phi_i X_{t-i} + \varepsilon_t$
- les processus  $AM(q)$ :  $X_t = \varepsilon_t \sum_{i=1}^q \theta_i \varepsilon_{t-i}$
- les processus  $\text{ARMA}(p,q): X_t \sum_{i=1}^p \phi_i X_{t-i} = \varepsilon_t \sum_{i=1}^q \theta_i \varepsilon_{t-i}$

où  $\varepsilon_t$  est un bruit blanc centré de variance  $\sigma^2$ 

Les précurseurs de ces méthodes de prévision sont incontestablement Box et Jenkins qui ont donné une technique de modélisation qui a révolutionné la pratique de la statistique, et son utilisation comme outil d'estimation et de prévision. Leur méthode comporte les étapes suivantes :

- Identification
- Estimation
- Validation
- Prévision

L'utilisation de l'outil informatique comme le logiciel libre R ont fait évolué les méthodes statistiques en permettant aux praticiens de procéder à des simulations.

## Chapitre 1

## Préliminaires

Dans ce chapitre, on donne quelques résultats de probabilités et statistique utiles pour la suite.

### 1.1 Processus

Définition 1.1.1. Une série temporelle représente l'évolution d'une variable aléatoire en fonction du temps

### 1.2 Espérance

### 1.2.1 Espérance d'une variable aléatoire discrète

**Définition 1.2.1.** Soit une variable aléatoire réelle discrète X. On pose  $X(\Omega) = \{x_i : i \in I\}$ ou I ` est un ensemble dénombrable d'indices. On dit que X admet une espérance si l'on a

$$
\sum |x_i|\mathbb{P}(X=x_i)<\infty.
$$

Dans ce cas, l'espérance de X est égale à

$$
E[X] := \sum_{i \in I} x_i \mathbb{P}(X = x_i).
$$

### 1.2.2 Espérance d'une variable aléatoire continue

Définition 1.2.2. Soit une variable aléatoire réelle absolument continue X. Soit f la densité de probabilité de la variable aléatoire réelle X. On dit que X admet une espérance si l'on a

$$
\int_{\mathbb{R}} |x| f(x) dx < \infty.
$$

Dans ce cas, l'espérance de X est égale à

$$
E[x] := \int_{\mathbb{R}} x f(x) dx.
$$

## 1.3 Variance

**Définition 1.3.1.** La variance de la série statistique se note  $\sigma_x^2$  (ou encore  $V(x)$ ) et se définit comme suit :

$$
V(x) = \frac{1}{n} \sum_{i=1}^{n} (x_i - \overline{x})^2
$$

Elle correspond à la moyenne des carrés des différences entre les observations et leur moyenne  $\overline{x}$ .

Dans le cas de n observations, ordonnées dans un tableau statistique  $(x_i, n_i)$ , présentant r modalités.

$$
V(x) = \frac{1}{n} \sum_{i=1}^{n} n_i (x_i - \overline{x})^2
$$

La variance (ou fluctuation) est la moyenne arithmétique des carrés des écarts à la moyenne.

### 1.4 Covariance

Définition 1.4.1. La covariance de deux variables aléatoires réelles X et Y ayant chacune une variance, notée  $Cov(X, Y)$  ou parfois $\sigma_{XY}$ , est la valeur :

$$
Cov(X, Y) = E[(X - E[X])(Y - E[Y])]
$$

La variance de X est donc var $(x) = cov(x, x)$ . Pour deux variables discrètes X et Y prenant respectivement leurs valeurs dans deux ensembles finis  $\{x_i | 1 \leq i \leq n\}$ , et  $\{y_j | 1 \leq j \leq m\}$ , on a

$$
Cov(x, y) = \sum_{i=1}^{n} \sum_{j=1}^{m} x_i y_j P(X = x_i \text{ et } Y = y_j) - E[X] E[Y].
$$

Tandis que :

$$
\sigma_x^2 \sum_{i=1}^n x_i^2 P(X = x_i) - E[X]^2.
$$

et

$$
\sigma_y^2 \sum_{j=1}^m x_j^2 P(X = y_j) - E[Y]^2.
$$

## 1.5 Corrélation

### 1.5.1 Le coefficient d'auto corrélation

**Définition 1.5.1.** Soit le processus  $(X_t, t \in T)$  on appelle coefficient d'autocorrélation pour les temps t et s la valeur

$$
\rho(X_t, X_s) = \frac{Cov(X_t, X_s)}{\sqrt{Var(X_t)Var(X_s)}}
$$

Si le processus  $X_t$  est faiblement stationnaire  $\rho(X_t, X_s)$  est défini pour les temps t et  $t + h$ par

$$
\rho(h) = \rho(X_t, X_{t+h}) = \frac{Cov(X_t, X_{t+h})}{\sqrt{Var(X_t)Var(X_{t+h})}}
$$

et puisque  $Var(X_t) = Var(X_{t+h}) = \gamma(0)$  alors,

$$
\rho(h) = \frac{\gamma(h)}{\gamma(0)}
$$

#### Propriété

Si le processus  $X_t$  est faiblement stationnaire, alors

 $\rho(h) = \rho(-h)$  pour tout  $h \in \mathbb{Z}$ 

Soient alors  $(k + 1)$  valeurs successives du processus, notées  $X_t, \dots, X_{t+k}$  on appelle matrice de Toeplitz la matrice des autocorrélation de  $(X_t, \dots, X_{t+k})$  (donc symétrique)

### 1.5.2 Fonction d'autocorrélation partielle

Elle permet de quantifier les dépendances qui existent entre les observations du processus stationnaire

Pour un processus stationnaire au second ordre

$$
\rho(h) = \frac{Cov(X_t, X_{t-h})}{\sqrt{Var(X_t)Var(X_{t-h})}}
$$

$$
= \frac{Cov(X_t, X_{t-h})}{\sqrt{Var(X_t, X_{t-h})}}
$$

 $Var(X_t)$ 

 $\rho(0) = 1, \ \ \rho(h) = \frac{\gamma(h)}{\gamma(0)}, \ \ \rho(h) = \rho(-h)$ Comme les coefficient  $\rho(h)$ ,  $h = 1, 2, \dots$  ne sont pas observables, on les estime

$$
\rho(h) = \frac{\sum_{t=h+1}^{T} (X_t - \overline{X})(X_{t-h} - \overline{X})}{\sum_{t=1}^{T} (X_t - \overline{X})^2} = r_h
$$
\n(1.1)

C'est la fonction d'autocorrélation empirique ; h=1,2,....

#### Remarque :

Lorsque le processus est gaussien, Bartlett (1946) à déterminé les variances et les covariances asymptotiques de ces estrmateurs.

1). 
$$
var(r_h) \approx \frac{1}{T} \sum_{j=-\infty}^{+\infty} (\rho_j^2 + \rho_{h+j}\rho_{-h+j} - 4\rho_h \rho_j \rho_{-h+j} + 2\rho_j^2 \rho_h^2)
$$
  

$$
\approx \frac{1}{T} \sum_{j=-\infty}^{+\infty} \rho_j^2
$$
  

$$
= \frac{1}{T} (1 + 2 \sum_{j=1}^{+\infty} \rho_j^2)
$$

2). 
$$
cov(r_h, r_{h+k}) \simeq \frac{1}{T} \sum_{j=-\infty}^{+\infty} (\rho_j \rho_{j+k}); h, k \in \mathbb{Z}
$$

Comme le processus est supposé stationnaire  $h, k \in \mathbb{N}$ 

\* pour T grand,  $r_h$  suit asymptotiquement une loi normale

$$
\frac{r_h - \rho_h}{\sqrt{var(r_h)}} \sim N(0, 1)
$$

Il existe une représentation matricielle qui donne les relations entre les auto corrélations et les autocorrélations partielles -elle est donnée par les équations de Yule-Walker pour un processus stationnaire du second ordre .

Soit le modèle  $X_t = \varphi_{h1} X_{t-1} + \dots + \varphi_{hh} X_{t-h} + \varepsilon_t$  la fonction d'auto covariance d'ordre l.

$$
\gamma_l = cov(X_t, X_{t-l})
$$
  
=  $cov(\varphi_{h1}X_{t-1} + ... + \varphi_{hh}X_{t-h} + \varepsilon_t, X_{t-l})$   

$$
\gamma_l = \varphi_{h1}\gamma_{l-1} + \varphi_{h2}\gamma_{l-2} + ... + \varphi_{hh}\gamma_{l-h}
$$
  
=  $cov(\varepsilon_t, X_{t-l}) = 0, si l > 0$ 

En faisant varier  $l, l = 1, \ldots, h$  on obtient le système d'équations suivant appelé système de Yule-Walker :

$$
\gamma_1 = \varphi_{h1}\gamma_0 + \varphi_{h2}\gamma_1 + \dots + \varphi_{hh}\gamma_{h-1}
$$
  
\n
$$
\gamma_2 = \varphi_{h1}\gamma_1 + \varphi_{h2}\gamma_0 + \dots + \varphi_{hh}\gamma_{h-2}
$$
  
\n
$$
\cdot
$$
  
\n
$$
\gamma_h = \varphi_{h1}\gamma_{h-1} + \varphi_{h2}\gamma_{h-2} + \dots + \varphi_{hh}\gamma_0
$$

On encore, en utilisant les auto corrélations;  $\rho_0 = 1$ 

$$
\begin{cases}\n\rho_1 = \varphi_{h1}\rho_0 + \varphi_{h2}\rho_1 + \dots + \varphi_{hh}\rho_{h-1} \\
\rho_2 = \varphi_{h1}\rho_1 + \varphi_{h2}\rho_0 + \dots + \varphi_{hh}\rho_{h-2} \\
\vdots \\
\rho_h = \varphi_{h1}\rho_{h-1} + \varphi_{h2}\rho_{h-2} + \dots + \varphi_{hh}\rho_0\n\end{cases}
$$

On encore, matériellement :

$$
\begin{pmatrix}\n\rho_1 \\
\cdot \\
\cdot \\
\cdot \\
\rho_h\n\end{pmatrix} = \begin{pmatrix}\n1 & \rho_1 & \cdot & \cdot & \rho_{h-1} \\
\rho_1 & 1 & \rho_1 & \cdot & \rho_{h-2} \\
\cdot & \cdot & \cdot & \cdot \\
\cdot & \cdot & \cdot & \cdot \\
\rho_{h-1} & \cdot & \cdot & \cdot\n\end{pmatrix} \begin{pmatrix}\n\varphi_{h1} \\
\cdot \\
\cdot \\
\varphi_{hh}\n\end{pmatrix}
$$
\n(1.2)

 $\varphi_{hh}$  est auto corrélation partielle d'ordre h

$$
\begin{pmatrix} \varphi_{h1} \\ \vdots \\ \varphi_{hh} \end{pmatrix} = \begin{pmatrix} 1 & \rho_1 & \cdots & \rho_{h-1} \\ \rho_1 & 1 & \rho_1 & \cdots & \rho_{h-2} \\ \vdots & \vdots & \ddots & \vdots \\ \rho_{h-1} & \cdots & \cdots & 1 \end{pmatrix}^{-1} \begin{pmatrix} \rho_1 \\ \vdots \\ \rho_h \end{pmatrix}
$$

$$
\varphi_{hh} = \frac{\begin{vmatrix} 1 & \cdots & \rho_{h-2} & \rho_1 \\ \vdots & \ddots & \vdots \\ \rho_{h-1} & \rho_1 & \rho_h \end{vmatrix}}{\begin{vmatrix} 1 & \rho_1 & \cdots & \rho_{h-1} \\ \vdots & \ddots & \vdots \\ \rho_{h-1} & \rho_1 & \rho_h \end{vmatrix}}
$$

$$
\varphi_{11} = \frac{|\rho_1|}{|1|} = \rho_1, \qquad \varphi_{22} = \frac{\begin{vmatrix} 1 & \rho_1 \\ \rho_1 & \rho_2 \end{vmatrix}}{\begin{vmatrix} 1 & \rho_1 \\ \rho_1 & \rho_1 \end{vmatrix}} = \frac{\rho_2 - \rho_1^2}{1 - \rho_1^2}, \qquad \varphi_{33} = \frac{\begin{vmatrix} 1 & \rho_1 & \rho_1 \\ \rho_2 & \rho_1 & \rho_2 \end{vmatrix}}{\begin{vmatrix} 1 & \rho_1 & \rho_2 \\ \rho_2 & \rho_1 & 1 \end{vmatrix}}
$$

Il existe un algorithme récursif (Algorithme de Durbin (1960))qui fournit les auto corrélation partielles

 $\varphi_{11} = \rho_1$ 

$$
\varphi_{h,h} = \frac{\rho_h - \sum_{j=1}^{h-1} \varphi_{h-1,j} \ \rho_{h-j}}{1 - \sum_{j=1}^{h-1} \varphi_{h-1,j} \ \rho_j};
$$
\n(1.3)

,

avec  $\varphi_{h,j} = \varphi_{h-1,j} - \varphi_{h,h}\varphi_{h-1,h-j}$   $h = 2,3,4,...$   $j = 1,2,3,...,h-1$ .

## Chapitre 2

## Processus stationnaires

Dans l'étude des processus stochastiques, une place particulièrement importante est tenue par les processus dont les lois de probabilité présentent une invariance pour toute translation dans le temps. cette propriété d'invariance temporelle est couramment utilisée en économétrie, en analyse statistique des séries temporelles à l'aide de processus auto-régressifs moyennes mobiles(ARMA).

## 2.1 Stationnarité stricte

**Définition 2.1.1.** Le processus réel  $(X_t, t \in T)$  est dit strictement stationnaire si pour tout n-uplet de temps  $t_1 < t_2 < \cdots < t_n$  avec  $t_i = 1 \cdots n$ , la suite  $(X_{t_1+h}, X_{t_2+h}, \cdots, X_{t_n+h})$  a la même loi de probabilité que la suite  $(X_{t_1}, X_{t_2}, \cdots, X_{t_n})$  c'est à dire

$$
P(X_{t_1+h}, X_{t_2+h}, \cdots, X_{t_n+h}) = P(X_{t_1}, X_{t_2}, \cdots, X_{t_n}) \quad \forall h \in T
$$

où  $T ⊂ \mathbb{Z}$  ( $X_t$  processus discrète)

#### Remarque :

Puisqu'une distribution de probabilité est caractérisée par sa fonction de répartition, la définition précédente est équivalente à pour tous  $x_1, x_2, \dots, x_n$ , tous  $t_1, t_2, \dots, t_n$  et tout h  $P(X_{t_1+h} < x_1, X_{t_2+h} < x_2, \cdots, X_{t_n+h} < x_n) = P(X_{t_1} < x_1, X_{t_2} < x_2, \cdots, X_{t_n+h} < x_n)$  $X_{t_n} < x_n$ ) pour tout  $h \in T$ 

**Théorème 2.1.1.** Si  $(X_t, t \in T)$  avec  $(T = \mathbb{R}, \mathbb{N}$  ou  $\mathbb{Z})$  est stationnaire, alors on a en particulier

1.  $E(X_t) = m \quad \forall t \in T$ 2.  $Var(X_t) = \sigma^2 \quad \forall t \in T$ 3.  $Cov(X_t, X_s) = v(|t - s|) \quad \forall (t, s) \in T^2$ 

## 2.2 Stationnarité faible

**Définition 2.2.1.** Le processus  $(X_t, t \in T)$  est dit faiblement stationnaire ou stationnaire ou second ordre s'il vérifie les trois conditions suivantes :

1.  $E(X_t) = m \quad \forall t \in T$ 

2. 
$$
E(X_t^2) < +\infty \quad \forall t \in T
$$

3.  $Cov(X_t, X_{t-h}) = cov(X_{t+s}, X_{t+s-h}) = v(h) \quad \forall s, t, h \in T$ 

\* la première condition signifie que le processus est stationnaire en moyenne.

\* la deuxième condition signifie que la variance du processus existe et est finie.

\* la troisième condition signifie que la covariance est invariante dans le temps et quelle ne dépend que du pas h.

 $v(0) = var(X_t) = \text{constant} = \sigma_X^2$ 

Définition 2.2.2.  $v(h)$  porte le nom de fonction d'auto-covariance du processus

#### Propriété

1. 
$$
v(0) = var(X_t)
$$
  
\n2.  $v(h) = v(-h) \quad \forall h \in \mathbb{Z}$   
\n3.  $|v(h)| \leq v(0)$ 

Preure :

1). 
$$
\nu(0) = Cov(X_t, X_t)
$$
  
\n
$$
= E[(X_t - \mu)(X_t - \mu)]
$$
  
\n
$$
= E[(X_t - \mu)^2]
$$
  
\n
$$
= var(X_t)
$$
  
\n2). 
$$
\nu(h) = Cov(X_t, X_{t-h})
$$
  
\n
$$
= Cov(X_{t+h}, X_{t+h-h})
$$
  
\n
$$
= Cov(X_{t+h}, X_t)
$$
  
\n
$$
= Cov(X_t, X_{t-(-h)})
$$
  
\n
$$
= \nu(-h)
$$
  
\n3). 
$$
|\nu(h)| = |Cov(X_t, X_{t-h})|
$$
  
\n
$$
= |E[(X_t - E(X_t))(X_{t-h} - E(X_{t-h}))]|
$$
  
\n
$$
= |E[(X_t - m)(X_{t-h} - m)]|
$$
  
\n
$$
\leq |(E[(X_t - m)]^2)^{\frac{1}{2}}(E[(X_{t-h} - m)^2])^{\frac{1}{2}}|
$$
  
\n
$$
\leq (\nu(0))^{\frac{1}{2}}(\nu(0))^{\frac{1}{2}}
$$

## 2.3 Remarques diverses sur la stationnarité

#### a- Exemple de processus non stationnaire

Considérons le processus  $X_t = at + \varepsilon_t$  où les variables aléatoire,  $\varepsilon_t$  sont indépendantes et identiquement distribuées (i.i.d) d'espérance nulle et de variance  $\sigma^2$ . Le processus  $X_t$  n'est pas faiblement stationnaire car  $E(X_t) = at + b$  pour le rendre stationnaire, considérons le processus différence première :

$$
Y_t = X_t - X_{t-h} = a - \epsilon_t - \epsilon_{t-h}
$$

On a  $E(Y_t) = a$ ,  $Var(Y_t) = 2\sigma^2$  pour tout  $t \in T$  et d'après les hypothèse sur  $\epsilon_t$ 

$$
Cov(Y_t, Y_{t-1}) = \begin{cases} 2\sigma^2 & \text{si} \quad h = 0 \\ -\sigma^2 & \text{si} \quad h = -1 \quad \text{ou} \quad h = 1 \\ 0 & \text{si} \quad h \in \mathbb{Z} - \{-1, 1\} \end{cases}
$$

Donc le processus  $Y_t$  est faiblement stationnaire.

#### b- Processus stationnaires

Il est fréquent d'assimiler la notion de processus stationnaire à celle de processus maitrisable, régulier. Il n'en est rien et les exemples suivants sont à retenir.

#### Exemple 1

Soit le processus  $X_t$  à valeurs sur  $\{-2, -1, 1, 2\}$  tel que

$$
P(X_t = -2) = P(X_t = -1) = P(X_t = 1) = P(X_t = 2) = \frac{1}{4}
$$
 pour tout t

On a

$$
E(X_t) = -2P(X_t = -2) - 1P(X_t = -1) + 1P(X_t = 1) + 2P(X_t = 2)
$$
  
= -2 \times  $\frac{1}{4} - \frac{1}{4} + \frac{1}{4} + 2 \times \frac{1}{4}$   
= 0

$$
Var(X_t) = (-2)^2 P(X_t = -2) + (-1)^2 P(X_t = -1) + (1)^2 P(X_t = 1) + (2)^2 P(X_t = 2)
$$
  
=  $1 + \frac{1}{4} + \frac{1}{4} + 1$   
=  $\frac{10}{4}$ 

Le processus est faiblement stationnaire au deuxième degré mais imprévisible car la meilleure prévision de  $X_t$  par une constante est  $E(X_t) = 0$  qui n'apparient pas au domaine de  $X_t$ .

#### Exemple 2

On considére le processus  $X_t$  qui à la date t prend les valeurs :

$$
X_t = \begin{cases} 0 & \text{avec la probabilité} & 1 - \frac{1}{t} \\ \sqrt{t} & \text{avec la probabilité} & \frac{1}{2t} \\ -\sqrt{t} & \text{avec la probabilité} & \frac{1}{2t} \end{cases}
$$

$$
E(X_t) = 0(1 - \frac{1}{t}) + \sqrt{t}\frac{1}{2t} - \sqrt{t}\frac{1}{2t}
$$

 $= 0$ 

$$
Var(X_t) = E(X_t^2) - (E(X_t))^2
$$
  
= 
$$
E(X_t^2)
$$
  
= 
$$
t\frac{1}{2t} + t\frac{1}{2t}
$$
  
= 
$$
\frac{2t}{2t}
$$
  
= 1

 $Cov(X_t, X_{t'}) = E(X_t, X_{t'}).$ 

 $X_t X_{t'} =$  $\sqrt{ }$  $\int$  $\overline{\mathcal{L}}$ 0 avec la probabilité  $1-\frac{1}{\mu}$  $tt'$ − √ t √  $\overline{t'}$  avec la probabilité  $\frac{1}{2}$  $\overline{z}$ t √  $\overline{t'}$  avec la probabilité  $\frac{1}{2}$  $2tt'$ 

d'ou  $E(X_t X_{t'}) = 0$ 

 $X_t$  est donc stationnaire au sens faible.

## 2.4 Les opérateurs B et F

Soient  $(X_t, t \in \mathbb{Z})$  un processus.

On appelle opérateur retard ou backward, l'opérateur B qui à  $X_t$ . associe  $BX_t = X_{t-1}$ . On appelle opérateur avance ou forward, l'opérateur F qui à  $X_t$  associe  $FX_t = X_{t+1}$ . Ces opérateurs peuvent opérer sur autre chose que les séries temporelles : ainsi, si est un polynôme de degré n en la variable réelle X

$$
BP_n(x) = P_n(x-1)
$$
 et  $FP_n(x) = P_n(x+1)$ 

On peut définir également, à partir des opérateurs de décalage B et F, les opérateurs différence première :

$$
\nabla = I - B \text{ et } \Delta = F - I
$$

I représente l'opérateur neutre (identité)

$$
\nabla X_t = (I - B)X_t = X_t - BX_t = X_t - X_{t-1}
$$
  

$$
\nabla X_t = (F - I)X_t = FX_t - X_t = X_{t+1} - X_t
$$

Ces opérateurs permettent de générer tous les opérateurs  $\nabla^d$ ,  $\Delta^d$ ,  $d \in \mathbb{N}$  dont l'expression s'obtient par la formule du Binôme de Newton.

$$
\nabla^d = (I - B)^d = I - C_1^d B + \dots + (-1)^d B^d
$$

La puissance d'ordrekde B ou de F n'est autre que l'opérateur de décalage opérant k fois

$$
B^k X_t = X_{t-k}
$$

$$
F^k X_t = X_{t+k}
$$

Il est évident que :

$$
BF = FB = I \text{ et } B^{-1} = F, F^{-1} = B
$$

Enfin, il est possible de donner un sens au développement en séries de la quantité

$$
\frac{1}{1-\lambda B} \text{ ou } \frac{1}{1-\lambda F} \text{ si } |\lambda| < 1
$$

$$
\frac{1}{1-\lambda B} = 1 + \lambda B + \lambda^2 B^2 + \dots
$$

$$
\frac{1}{1-\lambda F} = 1 + \lambda F + \lambda^2 F^2 + \dots
$$

## Chapitre 3

## Exemples de processus

Il existe dans la théorie probabiliste un grand nombre de processus, certains d'entre eux étant adaptés à une situation bien définie, comme par exemple les processus étudiant l'évolution d'une population.

Parmi les processus importants dans l'analyse statistique des séries temporelles on peut citer : le processus de poisson, les processus de vie et de mort, le mouvement Brownien, les processus autorregréssifs et les processus moyenne mobile.

Dans cette partie, on s'intéresse en particulier aux deux derniers types de processus.

## 3.1 Bruit blanc

Définition 3.1.1. Un processus stochastique  $(\epsilon_t, t \in \mathbb{Z})$  constitue un bruit blanc si.

 $E(\epsilon_t) = 0$  pour chaque t et

$$
Cov(\epsilon_t, \epsilon_{t+h}) = E(\epsilon_t \epsilon_{t+h}) = \begin{cases} \sigma^2 & si & h = 0 \\ 0 & si & h \neq 0. \end{cases}
$$

Autrement dit, le processus stochastique  $(\epsilon_t, t \in \mathbb{Z})$  est constitué d'une suite de variables aléatoires de moyennes nulles, non corrélées et de variances constantes  $\sigma^2 < \infty$ .

Ces variables, également appelées chocs représentent généralement des erreurs aléatoires.

## 3.2 Les processus Linéaires

**Définition 3.2.1.** Un processus  $(X_t, t \in \mathbb{Z})$  est dit linéaire s'il admet la représentation suivante :

$$
X_t = \mu + \sum_{j=0}^{\infty} \psi_j \epsilon_{t-j}.
$$

Où  $\psi_0 = 1, \mu, \psi_j, \quad j = 1, 2, \dots$  sont des paramètres réels et  $(\epsilon_t, t \in \mathbb{Z})$  est un bruit blanc.

Le membre de droite de l'equation précédente converge en moyenne quadratique. Doob a démontré que cette convergence a lieu si et seulement si

$$
\sum_{j=0}^{\infty}\psi_j^2<\infty.
$$

la condition ci-dessus assure l'existence des moments de second ordre ainsi que la stationnarité au sens large du processus linéaire d'où le théorème :

Théorème 3.2.1. Soit  $(X_t, t \in \mathbb{Z})$  un processus linéaire tel que :  $\sum_{j=0}^{\infty} \psi_j^2 < \infty$ , alors pour tout  $t \in \mathbb{Z}$ 1.  $E(X_t) = \mu$ . 2.  $cov(X_t, X_{t+h}) = \sigma^2 \sum_{j=0}^{\infty} \psi_j \psi_{j+h}$ , pour tout  $t \in \mathbb{Z}$  avec  $\psi_0 = 1$ . 3.  $var(X_t) = \sigma^2(1 + \sum_{j=0}^{\infty} \psi_j^2).$ 

#### Démonstration

Puisque  $(X_t, t \in \mathbb{Z})$  est un processus linéaire alors :

$$
X_t = \mu + \sum_{j=0}^{\infty} \psi_j \epsilon_{t-j}.
$$

1. On sait que  $\sum_{j=0}^{\infty} \psi_j^2 < \infty$  donc on peut intervertir les symbôles  $E$  et  $\Sigma$  on obtient:

$$
E(X_t) = \mu + E(\sum_{j=0}^{\infty} \psi_j \epsilon_{t-j})
$$
  
= 
$$
\mu + \sum_{j=0}^{\infty} E(\psi_j \epsilon_{t-j})
$$
  
= 
$$
\mu + \sum_{j=0}^{\infty} \psi_j E(\epsilon_{t-j})
$$
  
= 
$$
\mu.
$$

2.

$$
cov(X_t, X_{t+h}) = E\left((X_t - \mu)(X_{t+h} - \mu)\right)
$$
  
= 
$$
E\left((\sum_{j=0}^{\infty} \psi_j \epsilon_{t-j})(\sum_{i=0}^{\infty} \psi_i \epsilon_{t+h-i})\right)
$$
  
= 
$$
\sum_{j=0}^{\infty} \sum_{i=0}^{\infty} \psi_i \psi_j E(\epsilon_{t-j} \epsilon_{t+h-i})
$$
  
= 
$$
\sigma^2(\sum_{j=0}^{\infty} \psi_j \psi_{j+h}).
$$

Le résultat vient du fait que :

$$
E(\epsilon_{t-j}\epsilon_{t+h-i}) = \begin{cases} \sigma^2 & \text{si} \quad i = j+h \\ 0 & \text{si} \quad i \neq j+h. \end{cases}
$$

3. On déduit que :

$$
var(X_t) = \sigma^2(\sum_{j=0}^{\infty} \psi_j^2).
$$

## 3.3 Les processus AR

Dans cette partie, on ne considérera que des processus réels discrets du second ordre.

**Définition 3.3.1.** Soit un processus  $(X_t, t \in \mathbb{Z})$ ,  $X_t$  est dit processus auto-régressif d'ordre p noté  $X_t \longrightarrow AR(p)$  si :

$$
X_t = \sum_{i=1}^p \varphi_i X_{t-i} + \varepsilon_t
$$

 $\varepsilon_t$  est bruit blanc

$$
E(\varepsilon_t) = 0
$$
,  $Var(\varepsilon_t) = \sigma^2$ ,  $E(\varepsilon_t \varepsilon_{t'}) = 0$  *telle que*  $(t \neq t')$ 

**Théorème 3.3.1.** Soit  $(X_t)$  un processus AR d'ordre p. Si le polynôme caracéristique  $\phi(B)$ a toute ses racines à l'extérieur du cercle unité, alors :

$$
\gamma_k = \varphi_1 \gamma_{k-1} + \varphi_2 \gamma_{k-2} + \dots + \varphi_p \gamma_{k-p} \quad k > 0.
$$
  
\n
$$
\rho_k = \varphi_1 \rho_{k-1} + \varphi_2 \rho_{k-2} + \dots + \varphi_p \rho_{k-p} \quad k > 0.
$$
  
\n
$$
\gamma_0 = Var(X_t) = \frac{\sigma^2}{1 - \sum_{j=1}^p \varphi_j \rho_j}.
$$
  
\n
$$
\mu = E(X_t) = \frac{c}{1 - \sum_{j=1}^p \varphi_j}.
$$
  
\n(3.1)

#### Démonstration

 $(X_t)$  est un processus autorrégressif d'ordre p sa forme générale est :

$$
X_t = c + \varphi_1 X_{t-1} + \varphi_2 X_{t-2} + \dots + \varphi_p X_{t-p} + \varepsilon_t
$$

où c est une constante réelle,  $\varphi_j$  sont des paramètres réels et  $\varepsilon_t$  est un bruit blanc. En posant  $E(X_t) = \mu$  pour tout t et en prenant l'espérance des deux membres de l'équation ci-dessus on obtient :

$$
E(X_t) = c + \varphi_1 E(X_{t-1}) + \varphi_2 E(X_{t-2}) + \dots + \varphi_p E(X_{t-p}) + E(\varepsilon_t)
$$
  
=  $c + \mu(\varphi_1 + \varphi_2 + \dots + \varphi_p)$ 

D'où

$$
\mu(1 - \sum_{j=1}^p \varphi_j) = c
$$

On en déduit

$$
\mu = \frac{c}{\left(1 - \sum_{j=1}^p \varphi_j\right)}.
$$

Posons  $\widetilde{X}_t = X_t - \mu$ . En multipliant des deux côtés dans la forme générale de l'AR(p) par  $\widetilde{X}_t$ et en prenat l'espérance on obtient :

$$
E(\widetilde{X}_t^2) = Var(X_t)
$$
  
=  $\varphi_1 E(\widetilde{X}_{t-1}\widetilde{X}_t) + \varphi_2 E(\widetilde{X}_{t-2}\widetilde{X}_t) + ... + \varphi_p E(\widetilde{X}_{t-p}\widetilde{X}_t) + E(\varepsilon_t \widetilde{X}_t)$   
=  $\varphi_1 \gamma_1 + \varphi_2 \gamma_2 + ... + \varphi_p \gamma_p + \sigma^2$ 

En divisant les deux membres de l'équation précédente par  $\gamma_0$  on obtient :

$$
\gamma_0 = \frac{\sigma^2}{1 - \sum_{j=1}^p \varphi_j \rho_j}.
$$

En multipliant dans l'équation de l'autorégressif avec les données centrées les deux membres par  $\widetilde{X}_{t-k}$  et en prenant l'espérance on a :

$$
E(\tilde{X}_t \tilde{X}_{t-k}) = \gamma_k
$$
  
=  $\varphi_1 E(\tilde{X}_{t-1} \tilde{X}_{t-k}) + ... + \varphi_p E(\tilde{X}_{t-p} \tilde{X}_{t-k}) + E(\varepsilon_t \tilde{X}_{t-k})$   
=  $\varphi_1 \gamma_{k-1} + \varphi_2 \gamma_{k-2} + ... + \varphi_p \gamma_{k-p}.$ 

Notons que  $E(\varepsilon_t \widetilde{X}_{t-k}) = 0$  car  $\widetilde{X}_{t-k}$  dépend uniquement des quantités  $\varepsilon_{t-k}, \varepsilon_{t-k-1}, ...$  et celles-ci n'ont aucune corrélation avec  $\varepsilon_t$ .

En divisant les deux membres de la dernière égalité par  $\gamma_0$  on obtient :

$$
\rho_k = \varphi_1 \rho_{k-1} + \varphi_2 \rho_{k-2} + \dots + \varphi_p \rho_{k-p}.
$$

#### 3.3.1 Le systéme de Yulle-Walker

La deuxième équation du théorème 3.3.1 sur l'AR(p) permet de calculer les coefficients  $\phi_i$ en fonction des corrélations  $\rho_h$ .

En effet en prenant successivement  $h=1$ ,  $h=2$ , ...,  $h=p$ , dans cette équation, on obtient le système d'équation suivant, ou équation de Yule-Walker :

$$
\begin{pmatrix}\n1 & \rho_1 & \cdots & \rho_{h-1} \\
\rho_1 & 1 & \cdots & \rho_{h-2} \\
\vdots & \vdots & \ddots & \vdots \\
\rho_{h-1} & \rho_{h-2} & \cdots & 1\n\end{pmatrix}\n\begin{pmatrix}\n\phi_1 \\
\phi_2 \\
\vdots \\
\phi_p\n\end{pmatrix} = \begin{pmatrix}\n\rho_1 \\
\rho_2 \\
\vdots \\
\rho_p\n\end{pmatrix}
$$

Corollaire 3.3.1. Soit  $(X_t, t \in \mathbb{Z})$  un processus autorégressif d'ordre p stationnaire.  $On\ a\$ 

- 1. La fonction d'autocorrélation partielle est telle que  $\tau_k \neq 0$  pour  $k \leq p$ ,  $\tau_p = \varphi_p$  et  $\tau_k = 0$  pour  $k > p$ .
- 2. Si  $\phi(B)$  possède p racines distinctes  $\eta_1, \eta_2, ..., \eta_p$ , la fonction d'autocorélation est alors de la forme générale :

$$
\rho_k = d_1 \eta_1^{-k} + \dots + d_p \eta_p^{-k}, \qquad k > 0.
$$

où  $d_1, d_2, ..., d_p$  sont des constantes déteminées par les valeurs initiales  $\rho_0, \rho_1, ...$ 

#### Remarques

- 1. En faisant intervenir l'opérateur B on peut écrire :  $(I - \varphi_1 B - \ldots - \varphi_p B^p) X_t = \varepsilon_t$ soit  $\phi(B)X_t = \varepsilon_t$  avec le polynôme :  $\phi(B) = I - \varphi_1 B - \dots - \varphi_p B^p$
- 2. Sous la forme la plus générale, un processus  $AR(p)$  peut contenir un terme constant  $\theta_0$ :  $X_t = \theta_0 + \sum_{i=1}^p \varphi_i X_{t-i} + \varepsilon_t$
- 3. Supposons  $E(X_t) = m$  constante pour tout t, alors m vérifie :  $m(1 - \sum_{i=1}^{p} \varphi_i) = 0$

### 3.3.2 Etude du processus autorregressife (AR)

#### a- Inversibilité du processus AR(p)

Soit  $\phi(z) = I - \varphi_1 z - \dots - \varphi_p z^p$  le polynôme caractéristique du processus AR(p). Soient  $z_1, z_2, ..., z_p$  les racines de  $\phi(z)$  dans  $\mathbb C$  et notons  $z_1, z_2, ..., z_r$  les r-racines de module supérieur à 1,  $z_{r+1}, z_{r+2}, ..., z_p$  les p-r racines de modules inférieur à 1 (notons que :  $z_1, z_2...z_p = 1$ . On peut écrire :

$$
\phi(z) = \prod_{i=0}^{r} (1 - \frac{z}{z_i}) \prod_{j=r+1}^{p} (1 - \frac{z}{z_j})
$$

Par analogie on a :

$$
\phi(B) = \prod_{i=1}^{r} (1 - \frac{B}{z_i}) \prod_{j=r+1}^{p} (1 - \frac{B}{z_j})
$$

#### Exemple 1 :

Soit  $X_t$  le processus de Markov AR(p) défini par :

$$
X_t = 0.8X_{t-1} + \varepsilon_t
$$

Le polynôme caractéristique de ce processus est :

$$
\phi(z) = 1 - 0.8z
$$

La solution du polynôme est :  $z_1 = 1.25$  elle est de module supérieur à 1. On peut écrire :  $(1 - 0.8B)X_t = \varepsilon_t d'$ où

$$
X_t = \frac{1}{1 - 0.8B} \varepsilon_t
$$
  
=  $(1 + 0.8B + (0.8)^2 B^2 + ... )\varepsilon_t$   
=  $\varepsilon_t + 0.8\varepsilon_{t-1} + (0.8)^2 \varepsilon_{t-2} + ... (0.8)^k \varepsilon_{t-k} + ...$ 

Le processus AR(1) est inversé. Calculons  $E(\varepsilon_t X_{t-k})$  pour  $k > 1$ On a :

$$
X_t = \varepsilon_{t-k} + 0.8\varepsilon_{t-k-1} + (0.8)^2 \varepsilon_{t-k-2} + \dots + (0.8)^j \varepsilon_{t-k-j} + \dots
$$

Donc

$$
E(\varepsilon_t X_{t-k}) = E(\varepsilon_t \sum_{j=0}^{\infty} (0.8)^j \varepsilon_{t-k-j})
$$

Puisque  $\varepsilon_t$  est un bruit blanc, donc  $E(\varepsilon_t X_{t-k}) = 0$  par conséquent, le bruit est non Corrélé avec les observations passées du processus.

## 3.3.3 Simulation d'un échantillons de 1000 données du processus de Markov de l'exemple 1 :

```
t=1000
t0=500
phi=c(0.8,0)
p=length(phi)
init=rep(1,2)innov=rnorm(t+t0)
n=length(innov)
x=init
for(i in (p+1):n){
aux=innov[i]+sum(phi*x[(i-1):(i-p)])
x=c(x,aux)}
x=x[(t0+1):n]x
plot.ts(x)
act(x)pacf(x)
```
Dans les graphiques suivants, nous représentons la série  $X_t$ , la fonction d'autocorrélation et d'autocorrélation partielle caractéristiques d'un processus de Markov

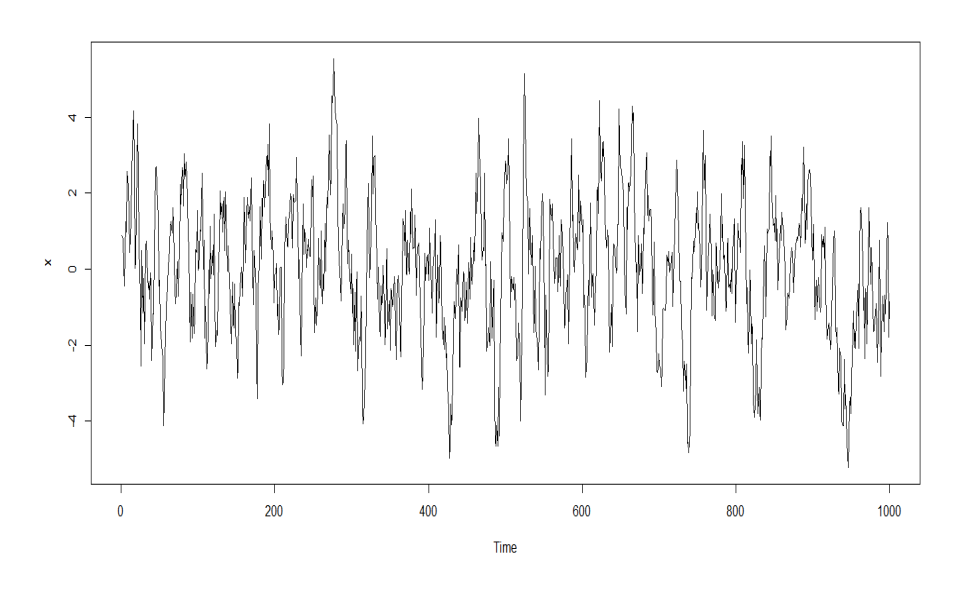

FIGURE 3.1 – Graphe la série $X_t$ 

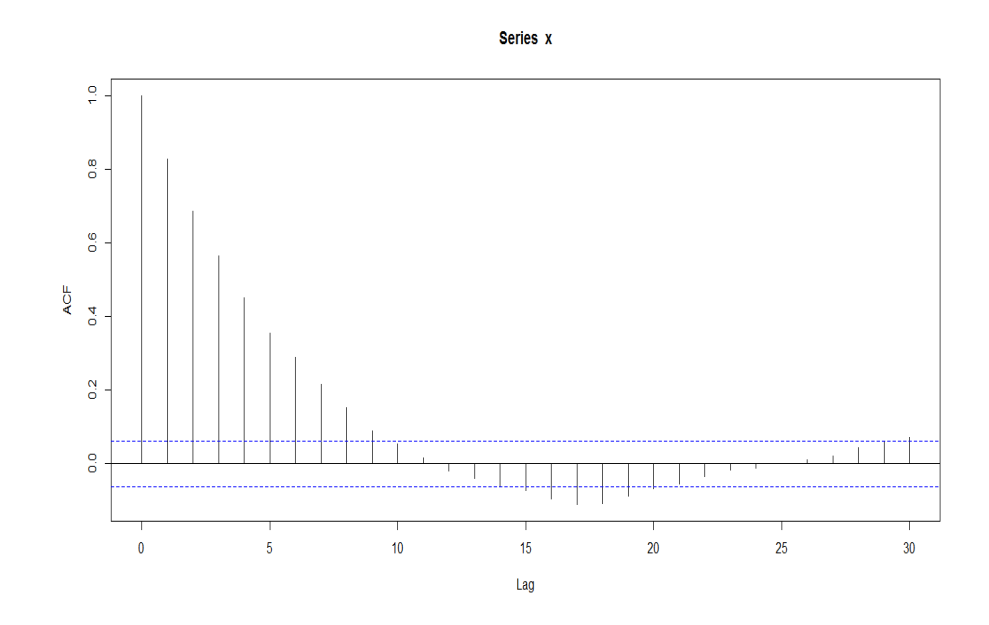

Figure 3.2 – Corrélogramme

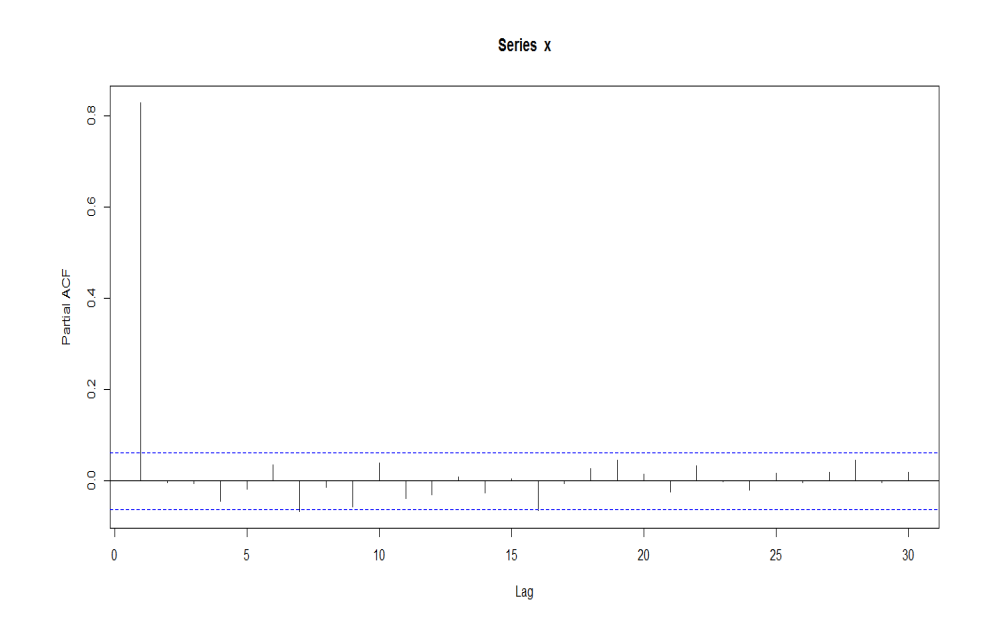

Figure 3.3 – Corrélogramme partiel

#### Exemple 2 :

Soit le processus de Yule AR(2) défini par :

$$
X_t = 1.2X_{t-1} + 0.3X_{t-2} + \varepsilon_t
$$

En utilisant l'opérateur B on obtient :

$$
X_t = 1.2BX_t + 0.3B^2X_t + \varepsilon_t
$$

C'est à dire :

$$
X_t - 1.2BX_t - 0.3B^2X_t = \varepsilon_t
$$

Ou encore :

$$
(1 - 1.2B - 0.3B^2)X_t = \varepsilon_t
$$

Le polynôme caractéristique du processus de Yule est  $\phi(z) = 1 - 1.2z - 0.3z^2$ 

Les racines de ce polynôme sont  $z_1 = 0.7$  et  $z_2 = -4.7$  d'où :

$$
(1+0.7B)(1-4.7B)X_t = \varepsilon_t
$$

D'autre part :

$$
1 + 0.7B = BF + 0.7B = 0.7B(4.7F + 1)
$$

D'ou :

$$
(1 - 4.7B)X_t = \frac{4.7F}{1 + 4.7F} \varepsilon_t
$$
  
= 4.7F(1 - 4.7F + ... + (-1)<sup>k</sup>(4.7)<sup>k</sup>F<sup>k</sup> + ...) $\varepsilon_t$   
= 
$$
\sum_{k=1}^{\infty} \alpha_k \varepsilon_{t+k}
$$

Avec :

$$
\alpha_k = (-1)^{k-1} (4.7)^k
$$

Par conséquent :

$$
X_t = \frac{1}{1 - 4.7B} \sum_{k=1}^{\infty} \alpha_k \varepsilon_{t+k}
$$
  
= 
$$
\sum_{j=0}^{\infty} (4.7)^j B^j \sum_{k=1}^{\infty} \alpha_k \varepsilon_{t+k}
$$
  
= 
$$
\sum_{k=1}^{\infty} \alpha_k (\sum_{j=0}^{\infty} (4.7)^j B^{t+k-j})
$$

Puisque les racines de polynôme caractéristique pour touts supposons en module dans le processus n'est pas stationnarité dans ce cas on ne peut faire de la prévision.

#### Exemple 3 :

Soit le processus AR(2) définie par :

$$
X_t - 0.6X_{t-1} + 0.2X_{t-2} = \varepsilon_t
$$
  

$$
X_t = 0.6X_{t-1} - 0.2X_{t-2} + \varepsilon_t
$$

 $\varepsilon_t$  Sont suivent la loi N(0,1)

pour expliquer les différents graphiques, on calcule le polynôme caractéristique en introduisant l'opérateur retard B.

$$
X_t - 0.6BX_t + 0.2BX_t = \varepsilon_t
$$
  
\n
$$
(1 - 0.6B + 0.2B^2)X_t = \varepsilon_t
$$
  
\n
$$
\Delta = b^2 - 4ac
$$
  
\n
$$
= (-0.6)^2 - 4(1)(0.2)
$$
  
\n
$$
= 0.36 - 0.8 = -0.44 = 0.44i^2
$$

On peut le simuler en utilisant la commande suivante :

 $x=arima.sim(model = monmodele, n = 100, rand.gen = rnorm)$  $plot(x)$ acf(x) pacf(x)

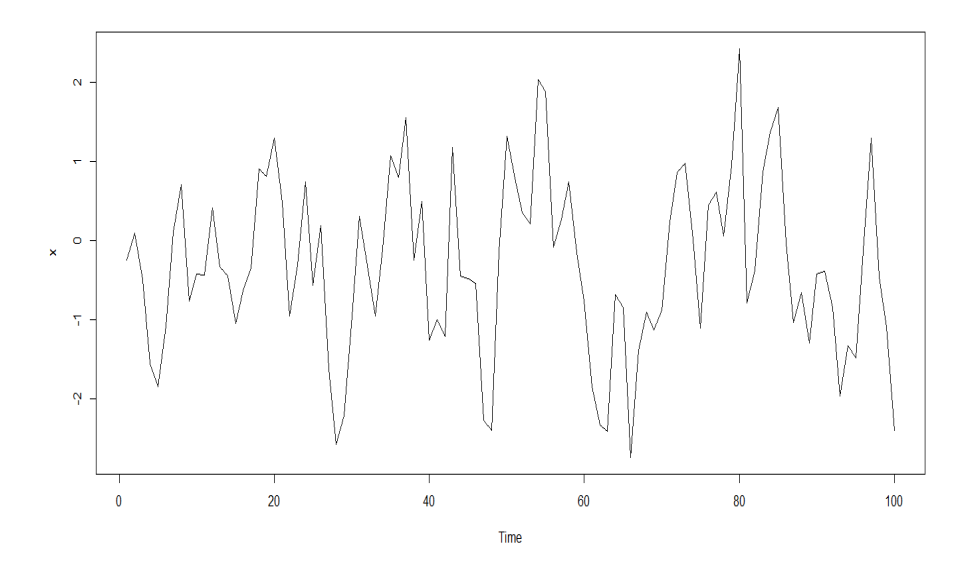

FIGURE 3.4 – Graphe la série $\mathcal{X}_t$ 

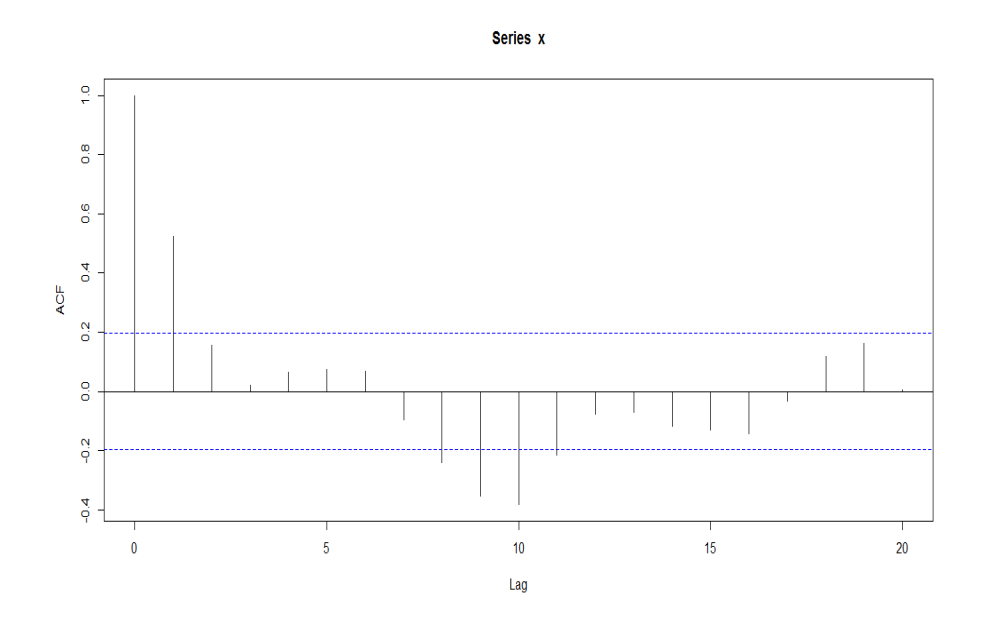

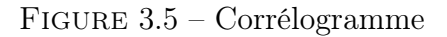

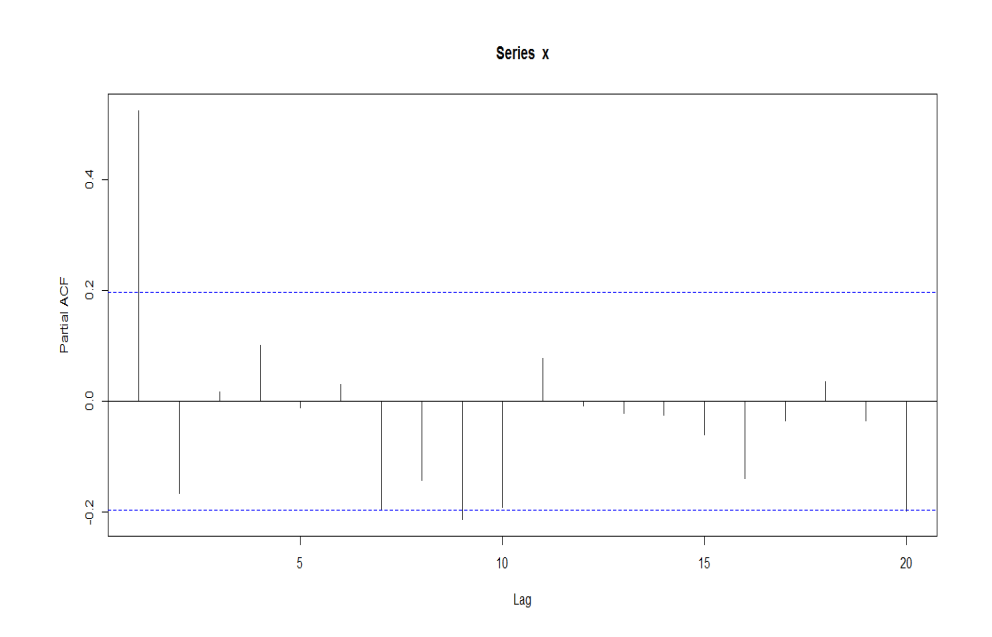

Figure 3.6 – Corrélogramme partiel

```
> monmodele = list(ar=c(0.6, -0.2))
>X=arima.sim(model=monmodele,n=100,rand.gen=rnorm)
```
- $> X.$ ord= $c(2,0,0)$
- > X.arima=arima(X,order=X.ord)
- > tsdiag(X.arima)

```
> X.pred=predict(X.arima,10)
```
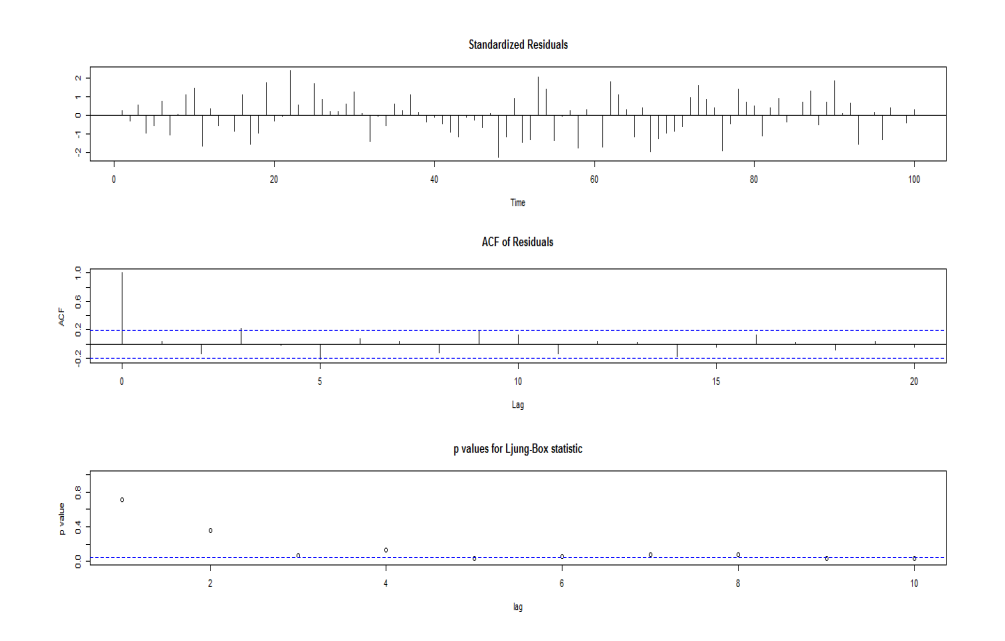

FIGURE  $3.7 -$ 

> X.pred \$pred Time Series: Start =  $101$  $End = 110$ Frequency = 1 [1] -0.1403998 -0.1863111 -0.2317215 -0.2557670 -0.2641830 -0.2654610 [7] -0.2646804 -0.2638441 -0.2633880 -0.2632232

\$se Time Series: Start =  $101$  $End = 110$ Frequency = 1 [1] 1.007969 1.251754 1.297193 1.300947 1.300951 1.301074 1.301148 1.301164 [9] 1.301165 1.301165

#### Stationnarité

Compte tenu de ce que nous venons de voir quant à la valeur de  $E(X_{t-k}\varepsilon_t)$  la stationnarité d'un AR(p) n'est pas toujours établie.

On a :

$$
Var(X_t) = E(X_t^2) - (E(X_t))^2
$$
  
\n
$$
= E(X_t^2)
$$
  
\n
$$
= E(X_t(\sum_{\varphi_i}^p X_{t-i} + \varepsilon_t))
$$
  
\n
$$
= \sum_{i=1}^p E(X_t X_{t-i}) + E(\varepsilon_t X_t)
$$
  
\n
$$
= \sum_{i=1}^p \varphi_i \nu(i) + E(\varepsilon_t X_t)
$$

Or :

$$
E(\varepsilon_t X_t) = \sum_{i=t}^p \varphi_i E(X_t X_{t-i}) + E(\varepsilon_t^2)
$$

Premier cas : le processus est inversible, c'est dire toutes les racines du polynôme caractéristique  $\phi(z)$  sont supérieures à 1 en module alors :

$$
E(X_t X_{t-i}) = 0 \text{ et } E(\varepsilon_t X_t) = \sigma^2
$$

D'où :

$$
\nu(0) = Var(X_t) = \frac{\sigma^2}{1 - \sum_{i=1}^p \varphi_i \rho(i)}
$$

 $Var(X_t)$  ne dépend pas de t, le processus est faiblement stationnaire.

Deuxième cas : les racine du polynôme caractéristique  $\phi(z)$  ne sont pas toutes supérieures à 1 en module

Nous nous contenterons d'énoncer le résultat : on peut toujours supposer que les racines du polynôme  $\phi(z)$  sont de module supérieur à 1, en remplaçant le processus dans  $\phi(B)x_t = \varepsilon_t$  par le processus  $\phi^*(B)X_t = \alpha_t$  où  $\phi^*(B)$  s'obtient en remplaçant, dans  $\phi(B)$ , les racines inférieures à 1 en module par leur inverse,  $\alpha_t$  étant un nouveau bruit blanc.

## 3.4 Les processus MA

On considère un processus  $(X_t, t \in \mathbb{Z})$  réel du second ordre.

**Définition 3.4.1.** On dit que le processus  $(X_t, t \in \mathbb{Z})$ , est une moyenne mobile d'ordre q noté  $X_t \longrightarrow MA(q)$  si :

$$
X_t = \varepsilon_t - \theta_1 \varepsilon_{t-1} - \theta_2 \varepsilon_{t-2} - \dots - \theta_q \varepsilon_{t-q}
$$

$$
X_t = \varepsilon_t - \sum_{i=1}^q \theta_i \varepsilon_{t-i} \quad \forall t \in \mathbb{Z}
$$

 $E(\varepsilon_t) = 0$ ,  $Var(\varepsilon_t) = \sigma^2$ ,  $E(\varepsilon_t \varepsilon_{t'}) = 0$   $t \neq t'.$ 

Remarque :

$$
X_t = (I - \theta_1 B - \dots - \theta_q B^q) \varepsilon_t
$$

En notant  $\Theta(B)$  le polynôme de degré q, qui égale à  $(I - \theta_1 B - \dots - \theta_q B^q)$  On a :

$$
X_t = \Theta(B)\varepsilon_t
$$

### 3.4.1 Propriétés d'un MA(q)

a)- Espérance

$$
E(X_t) = E(\varepsilon_t - \theta_1 \varepsilon_{t-1} - \theta_2 \varepsilon_{t-2} - \dots - \theta_q \varepsilon_{t-q})
$$
  
= 
$$
E(\varepsilon_t) - \theta_1 E(\varepsilon_{t-1}) - \dots - \theta_q E(\varepsilon_{t-q})
$$
  
= 0

b)- Variance

$$
Var(X_t) = \sigma^2 (1 + \sum_{i=1}^q \theta_i^2)
$$

c)- Fonction d'auto covariance : Soit à calculer :  $E(X_tX_{t-h}),$ Si

$$
h > q \quad E(X_t X_{t-h}) = 0
$$

Si

$$
h < q \quad E(X_t X_{t-h}) = (-\theta_h + \theta_1 \theta_{h+1} + \dots + \theta_q \theta_{q-h}) \sigma^2.
$$

Le processus est donc stationnaire (au sens faible ) et on en déduit la fonction d'auto corrélation :

$$
\rho(h) = 0 \qquad \forall h > q.
$$
  
\n
$$
\rho(h) = \frac{(-\theta_h + \theta_1 \theta_{h-1} + \dots + \theta_q \theta_{q-h})}{1 + \theta_1^2 + \dots + \theta_q^2} \qquad \forall h < q.
$$

Le calcul de r(h) ne présente pas de particularité, et est exécuté selon le système décrit auparavant. il résulte des calculs précédents qu'un processus moyenne mobile est toujours stationnaire (au sens faible ) ce qui n'était pas pour un processus autorrégressif quelconque, d'où le théorème suivant :

Théorème 3.4.1. Soit  $(X_t, t \in \mathbb{Z})$  un processus moyenne mobile d'ordre q, on a :

$$
E(X_t) = 0, \text{ pour tout } t,
$$
  

$$
\gamma_h = \begin{cases} \sigma^2(1 + \theta_1^2 + \theta_2^2 + \dots + \theta_q^2) & \text{si } h = 0 \\ \sigma^2(-\theta_h + \theta_1\theta_{h+1} + \dots + \theta_q\theta_{q-h}) & \text{si } 1 \le h \le q \\ 0 & \text{si } h > q \end{cases}
$$

$$
\rho_h = \begin{cases}\n1 & s i & h = 0 \\
\frac{(-\theta_h + \theta_1 \theta_{h+1} + \dots + \theta_q \theta_{q-h})}{(1 + \theta_1^2 + \theta_2^2 + \dots + \theta_q^2)} & s i & 1 \leq h \leq q \\
0 & s i & h > q\n\end{cases}
$$

Ce théorème est un cas particulier du théorème 3.2.1 énoncé pour les processus linéaires. Conclusion

Le problème de l'identification d'un processus MA(q) c'est à dire la détermination du paramètre q se fera sur l'examen de la nullité ou non des  $\rho(h)$ 

Exemple 3.4.1. Soit le processus défini par :

$$
X_t = \varepsilon_t - \frac{1}{2}\varepsilon_{t-1}
$$

C'est un processus moyenne mobile d'ordre  $q = 1$ 

Supposons que l'on veuille générer  $n = 100$  réalisation du processus  $MA(1)$ 

On pourra écrire les lignes de commandes correspondant à algorithme on utilise la commande arim.sim c'est à dire :

 $X=arima.sim(100,model=list(max=1/2))$ plot.ts(x) acf(x) pacf(x)

## FIGURE 3.8 – Graphe la série $\mathcal{X}_t$

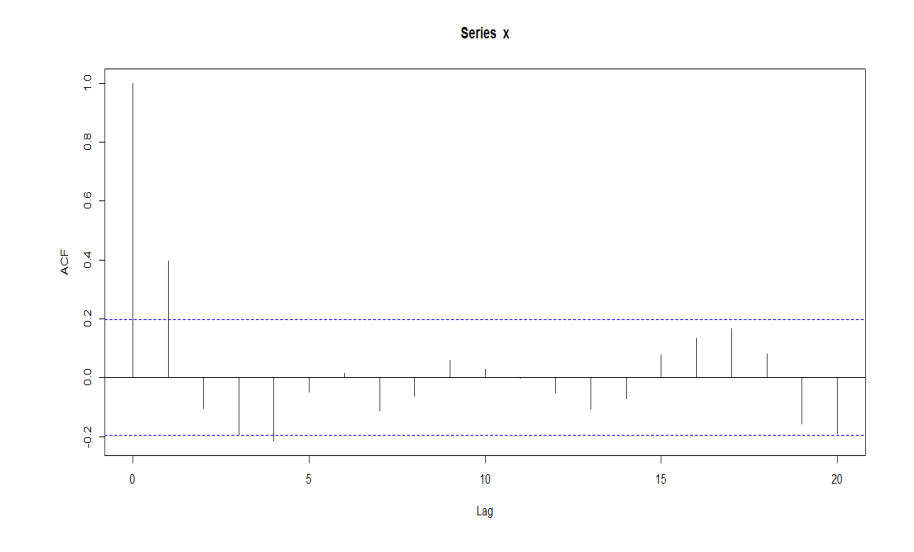

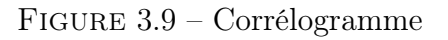

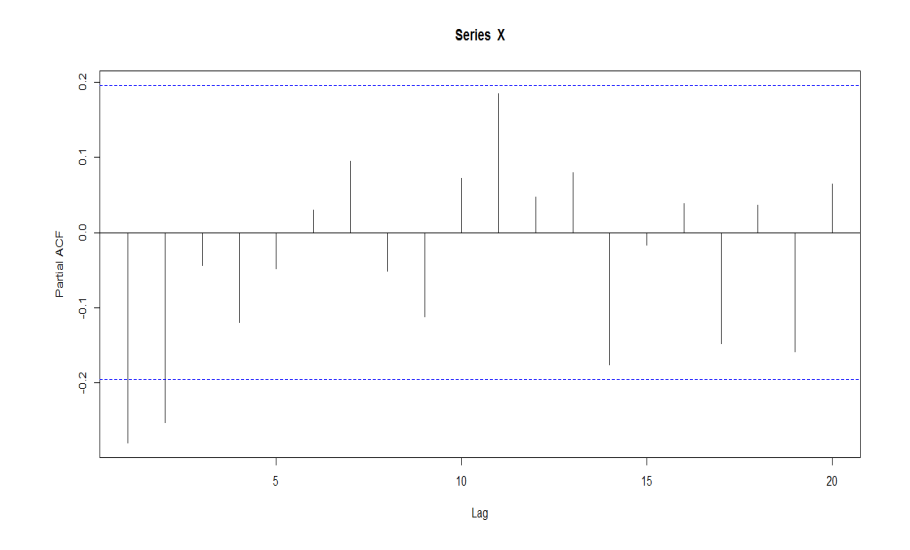

Figure 3.10 – Corrélogramme partiel

Au lieu de simuler 1000 observations, on se contente d'un échantillon de taille n=100 pour avoir un graphe plus claire.

### 3.5 Remarque sur le lien entre AR et MA

La démonstration de l'inversibilité d'un AR(p) sous certaines conditions laissent apparaitre une équivalence entre  $AR(p)$  et  $MA(\infty)$ .

Considérons, par exemple, un processus AR(1)défini par :

$$
X_t = \rho X_{t-1} + \varepsilon_t
$$

Par substitution successives, il est clair que :

$$
X_t = \varepsilon_t + \rho \varepsilon_{t-1} + \dots + \rho^q \varepsilon_{t-q} + \rho^{q+1} X_{t-q-1}
$$

D'où

$$
(X_t - \sum_{j=0}^{q} \rho^j \varepsilon_{t-j})^2 = \rho^{2q+2} X_{t-q-1}^2
$$

Donc :

$$
E((X_t - \sum_{j=0}^{q} \rho^j \varepsilon_{t-j})^2) = \rho^{2q+2} E(X_{t-q-1}^2)
$$

Supposons que le processus  $X_t$  soit faiblement stationnaire, centré de variance  $\sigma^2$ , alors :

$$
E((X_t - \sum_{j=0}^{q} \rho^j \varepsilon_{t-j})^2) = \rho^{2q+2} \sigma^2
$$

Notons  $Y_{t,q} = \sum_{j=0}^{q} \rho^j \varepsilon_{t-j}$ Il vient :

$$
E[(X_t - Y_{t,q})^2] \longrightarrow 0 \text{ quand } \longrightarrow \infty
$$

La suite  $Y_{t,q}$  converge en moyenne quadratique vers  $X_t$ 

### 3.6 Les processus mixtes ARMA et ARIMA

Les processus examinés jusqu'ici étaient soit purement de type autorégressif, soit purement de type moyenne mobile. Certains processus peuvent être composés des deux types. Il s'agit alors de processus mixtes appelés les processus ARMA.

Définition 3.6.1. Un processus  $(X_t, t \in \mathbb{Z})$  est dit de type mixte d'ordres p et q, noté  $\boldsymbol{ARMA}(p,q)$  (où p et q sont deux entiers positifs), s'il satisfait l'équation

$$
X_t = c + \phi_1 X_{t-1} + \dots + \phi_p X_{t-p} - \theta_1 \varepsilon_{t-1} - \dots - \theta_q \varepsilon_{t-q} + \varepsilon_t \tag{3.2}
$$

où c est une constante,  $\phi_j$ ,

 $j~=~1,2,...,p,$  sont les paramètres autorrégressifs  $\bm{A}\bm{R},~\theta_j,~j~=~1,2,...,q,$  sont les paramètres

moyenne mobile **MA**, et  $(\epsilon_t, t \in \mathbb{Z})$  est un bruit blanc. En introduisant l'opérateur retard B, le processus  $ARMA(p,q)$  s'écrit simplement :

$$
\phi(B)X_t = \theta(B)\epsilon_t. \tag{3.3}
$$

Dans le cas particulier où  $p = q = 1$ , le modèle **ARMA** (1,1) s'écrit :

$$
X_t = c + \phi_1 X_{t-1} - \theta_1 \epsilon_{t-1} + \epsilon_t.
$$

Les processus étudiés jusqu'à présent sont stationnaires cette condition n'est pas toujours réalisée en pratique. Dans certain cas toutefois, on peut rendre la série stationnaire en introduisant l'opérateur différence. Les processus $ARMA(p,q)$  pour lesquels des différences ont été effectuées sont appelés processus $ARIMA(p,d,q)$ .

• un processus $ARIMA(p,0,q)$  est un processus $ARMA(p,q)$ .

- $\bullet$ un processus $ARIMA(p,0,0)$  est de type autorégressif  $AR$  d'ordre p.
- un processus $ARIMA(0,0,q)$  est de type moyenne mobile MA d'ordre q.

## Chapitre 4

## Modèles de Box et Jenkins

Durant l'année 1976 George. E.P. Box et Gwilym. M. Jenkins ont proposé une méthode qui a révolutionné la statistique et actuellement très utilisée par divers praticiens dans des domaines comme la finance, la météorologie ...etc.

les méthodes de Box et Jenkins sont des méthodes itératives pour l'analyse des séries chronologiques. Elles utilisent principalement les propriétés des fonctions d'autocorrélation et d'autocorrélation partielle dans les cas suivants :

- 1. Les données sont recueillies à intervalles de temps réguliers.
- 2. La série d'observations est assez longue (au moins 50 observations).
- 3. La série d'observations est stationnaire dans le cas contraire, on la rend stationnaire (calcul des différences, extraction de la tendance,...) avant d'appliquer la méthode.

### 4.1 Estimation des autocorrélations et identification

Les méthodes de Box et Jenkins supposent que la série chronologique observée est générée par un processus stochastique. L'identification dudit processus est basée sur l'examen de sa fonction d'autocorrélation et de sa fonction d'autocorrélation partielle. L'estimation de ces fonction à partir des données de la série constitue une phase primordiale à l'étape d'identification.

Pour une série chronologique  $X_1, ..., X_n$  donnée, on définit les autocovariances empirique, de pas (ou délai) h, par

$$
C_h = \frac{\sum_{t=1}^{n-h} (X_{t+h} - \overline{X})(X_t - \overline{X})}{n}, \quad h = 0, 1, 2, \dots
$$
  
   
 Ou  $\overline{X}$  désigne la moyenne des observation de la série,  
  $\overline{X} = \frac{\sum_{t=1}^{n} X_t}{n}.$ 

On défini les coefficients d'autocorrélation de pas (ou délai) h, notés  $r_h$ , par les équations (1.1).

La suite  $\rho(h)$  en fonction de h constitue la fonction d'autocorrélation empirique de la série chronologique.

On définit les coefficients d'autocorrélation partielle de pas(ou délai) h, notés  $\varphi_{hh}$ , par les équation(1.3).

La suite  $\varphi_{hh}$  en fonction de h constitue la fonction d'autocorrélation partielle empirique de la série chronologique.

#### Remarque

les équation (1.3) constituent une approche de résolution par récurrence des équation(1.2), dans laquelle on utilise les  $r_j$  pour estimer les  $\rho_j$ . Puisque les équations(1.2) découlent de la relation(3.1), les équation(1.3) découlent de l'analogue empirique

$$
\rho_j = \varphi_{h,1}\rho_{j-1} + \varphi_{h,2}\rho_{j-2} + \dots + \varphi_{h,h}\rho_{j-h}, \ \ j = 1,2,...,h.
$$

Dans laquelle seule  $\varphi_{h,h}$  est le coefficient d'intérêt. Il existe d'autres méthodes, notamment celle qui consiste à considérer l'ajustement de modèles autorégressif d'ordres successifs  $h = 2$ ,  $h = 3$ , etc, et à conserver chaque fois le dernier coefficient  $\varphi_h$  comme  $\varphi_{h,h}$ .

Une analyse des fonctions d'autocorrélation et d'autocorrélation partielle empiriques permet d'identifier des modèles potentiels pour la série étudiée.

L'analyse consiste à essayer de déterminer si l'une des fonctions d'autocorrélation  $\rho_k$  et  $\varphi_{hh}$  est nulle à partir d'une valeur h, ou si elle s'amortit lentement lorsque h augmente. Pour ce faire, on considéré généralement les lois asymptotiques suivant lorsque T est grand.

1. Si un processus est tel que  $\rho_s = 0$  dés que  $s > q$ , alors  $r_h$  est approximativement de loi normale de moyenne nulle et de variance

$$
var(r_h) \simeq \frac{1}{n}(1+2\sum_{j=1}^{q} \rho_j^2) \quad pour \quad h > q
$$

**Remarque** : La variance et l'erreur type (s.e) de  $r_h$  sont généralement estimées en supposant que le processus est MA(q) d'ordre  $q = h - 1$  pour chaque h. Précisément, pour  $h = 1, 2, ...$ 

$$
\widehat{var(r_h)} = \frac{1}{n}(1 + 2\sum_{j=1}^{h-1} r_j^2), \text{ et } s.e. (r_h) = \sqrt{\widehat{var(r_h)}}
$$

Certaine logiciels donnent chaque  $r<sub>h</sub>$  ainsi que son erreur type s.e. $(r<sub>h</sub>)$ . Des intervalles de confiance (de niveau  $\simeq 95\%$ ) de la forme  $0\pm 1.96 \times s.e.(r_h)$  sont parfois obtenus.

2. Si un processus est tel que  $\phi_{ss} = 0$  dés que  $s > p$ , alors  $\varphi_{h,h}$  est approximativement de loi normale de moyenne nulle et de variance

$$
var(\varphi_{h,h}) \simeq \frac{1}{n}, \quad pour \quad h > p.
$$

Les logiciels donnent chaque  $\varphi_{h,h}$  ainsi que son erreur type  $s.e.(\varphi_{h,h}) \simeq$  $\frac{1}{\sqrt{2}}$  $\overline{n}$ . **Remarque :** En pratique, pour  $h = 1, 2, \dots$ , on utilise les statistique

$$
t_{r_h} = \frac{r_h}{s.e.(r_h)}et \quad t_{\varphi_{h,h}} = \frac{\varphi_{h,h}}{s.e.(\varphi_{h,h})} = \frac{\varphi_{h,h}}{1/n}
$$

Pour effectuer approximativement les tests des hypothèses  $H_0: \rho_h = 0$  d'une part et  $H_0$ :  $\phi_{hh} = 0$  d'autre part. Ainsi,

• Pour tester  $H_0: \rho_h = 0$  contre  $H_1: \rho_h \neq 0$ , la règle est de rejeter  $H_0$  si  $|t_{rh}|$  est grand, c'est-à-dire si  $|t_{rh}| > z_{\alpha/2}$ , ou si p - value  $\simeq 2(1 - \Phi(|t_{rh}|))$  est petite.

Pour tester  $H_0: \phi_{hh} = 0$  contre  $H_1: \phi_{hh} \neq 0$ , la règle est de rejeter  $H_0$  si  $|t_{\varphi h,h}|$  est grand, c'est-à-dire si  $|t_{\varphi h,h}| > z_{\alpha/2}$ , ou si p - value  $\simeq 2(1 - \Phi(|t_{\varphi h,h}|))$  est petite.

Exemple 4.1.1. Les données du tableau représentent la production d'une usine (en tonnes), de 1975 à 1994.

|                | Année | Production |
|----------------|-------|------------|
| 1              | 1975  | 19.8       |
| $\mathscr{Q}$  | 1976  | 21.2       |
| $\mathcal{S}$  | 1977  | 17.4       |
| $\overline{4}$ | 1978  | 18.9       |
| $\overline{5}$ | 1979  | 25.2       |
| 6              | 1980  | 27.2       |
| 7              | 1981  | 27.4       |
| 8              | 1982  | 21.1       |
| 9              | 1983  | 23.9       |
| 10             | 1984  | 30.2       |
| 11             | 1985  | 26.9       |
| 12             | 1986  | 20.7       |
| 13             | 1987  | 24.2       |
| 14             | 1988  | 31.8       |
| 15             | 1989  | 30.1       |
| 16             | 1990  | 29.5       |
| 17             | 1991  | 28.3       |
| 18             | 1992  | 22.3       |
| 19             | 1993  | 25.7       |
| 20             | 1994  | 28.6       |

Tableau 3.1- Production annuelle d'une usine

Ensuite, on tape les lignes de commande suivantes sous logiciel R :

```
a<-c(19.8,21.2,17.4,18.9,25.2,27.2,27.4,21.1,23.9,30.2,26.9,20.7,24.2,31.2,30.1,
29.5,28.3,22.3,25.7,28.6)
 X = ts(c(a), frequency = 1, start = c(1975, 1), end = 1994)X
 plot.ts(X)
```
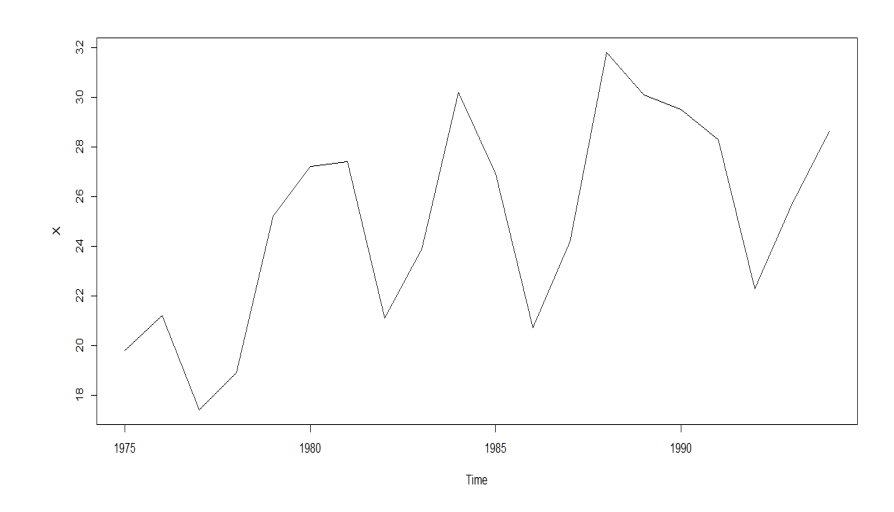

FIGURE  $4.1$  – Évolution de la production

Exemple 4.1.2. Considérons les observations de l'exemple 4.1.1. Un examen du graphique du tableau 4.1 montre que la moyenne pour les mois autour de l'année 1977 est significativement différente de celle des mois autour de l'année 1989. La série n'est donc pas stationnaire. On peut effectuer des différences d'ordre 1 et obtenir une nouvelle série. On peut noter que la série des différences d'ordre 1 parait stationnaire et de moyenne presque nulle.

#### Exemple 4.1.3. (Suite de l'exemple 4.1.1 )

Supposons qu'une tendance linéaire soit plausible pour  $X_t$ , la production annuelle (en tonnes) d'une usine de 1975 à 1994.

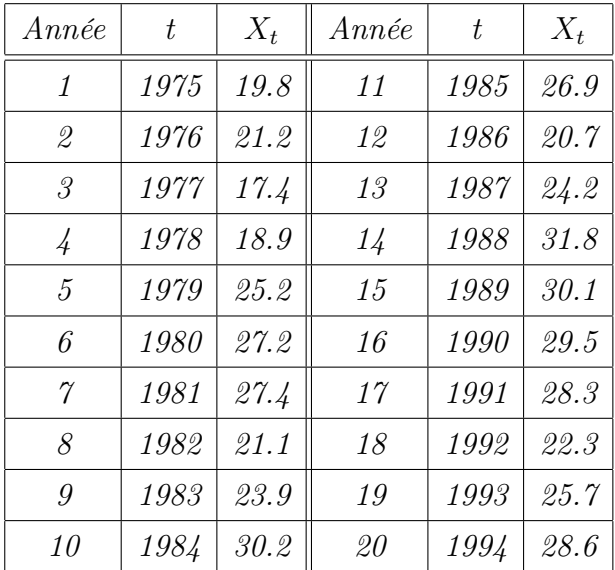

Puisque  $n = 20$ , on peut vérifie qu'on a bien :

$$
\sum_{t=1}^{20} t = 210; \quad \sum_{t=1}^{20} X_t = 500.4; \sum_{t=1}^{20} tX_t = 5527.3;
$$

$$
\sum_{t=1}^{20} t^2 = 2870; \sum_{t=1}^{20} X_t^2 = 12857.42.
$$

C'est-à-dire :

 $\beta_1 = 0.411; \ \beta_0 = 20.708.$  Donc  $T_t = 20.71 + 0.41t.$ 

 $β_0$ ,  $β_1$  étant les coefficients de la droit de régression linéaire.

Ensuite, on tape les lignes de commande suivantes sous logiciel R :

a<-c(19.8,21.2,17.4,18.9,25.2,27.2,27.4,21.1,23.9,30.2,26.9,20.7,24.2,31.8, 30.1,29.5,28.3,22.3,25.7,28.6)  $X=ts(c(a), frequency = 1, start = c(1, 1), end=20)$ X plot.ts(X)

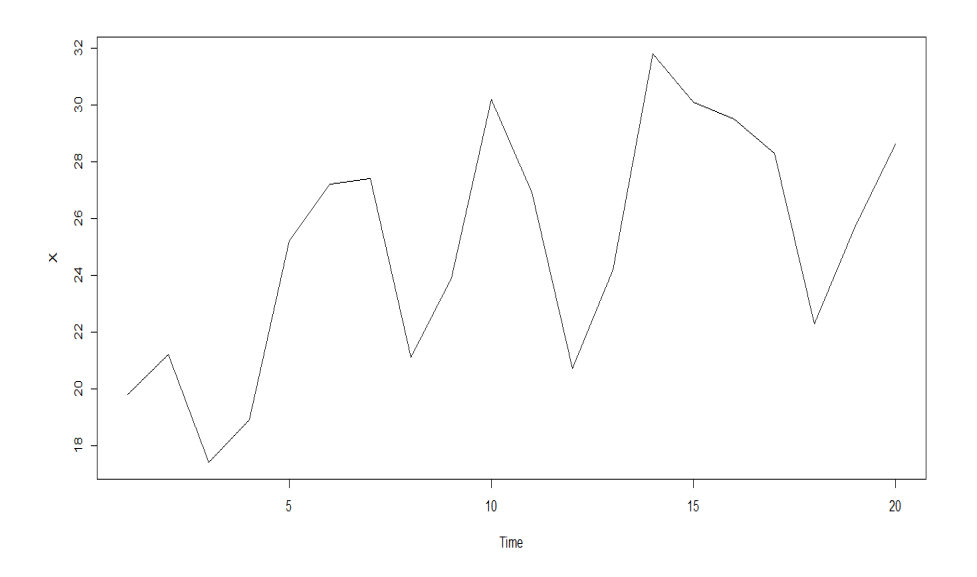

Figure 4.2 – Illustration d'une tendance linéaire estimée par régression.

#### Remarque :

On peut également obtenir une série stationnaire après avoir soustrait la tendance. Dans cet exemple, on pourrait soustraire de la série initiale la tendance linéaire obtenue à l'exemple 4.1.3.

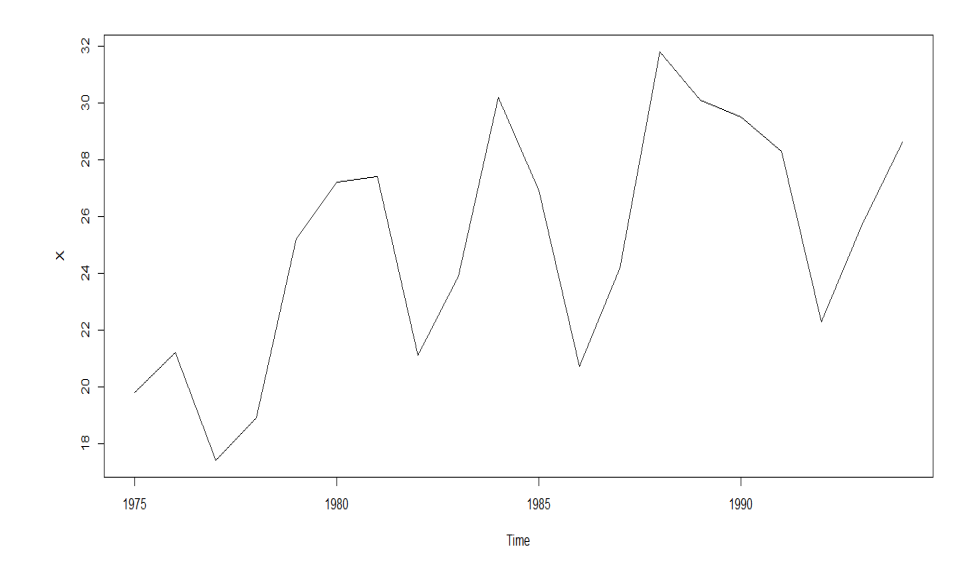

Figure 4.3 – La série initiale

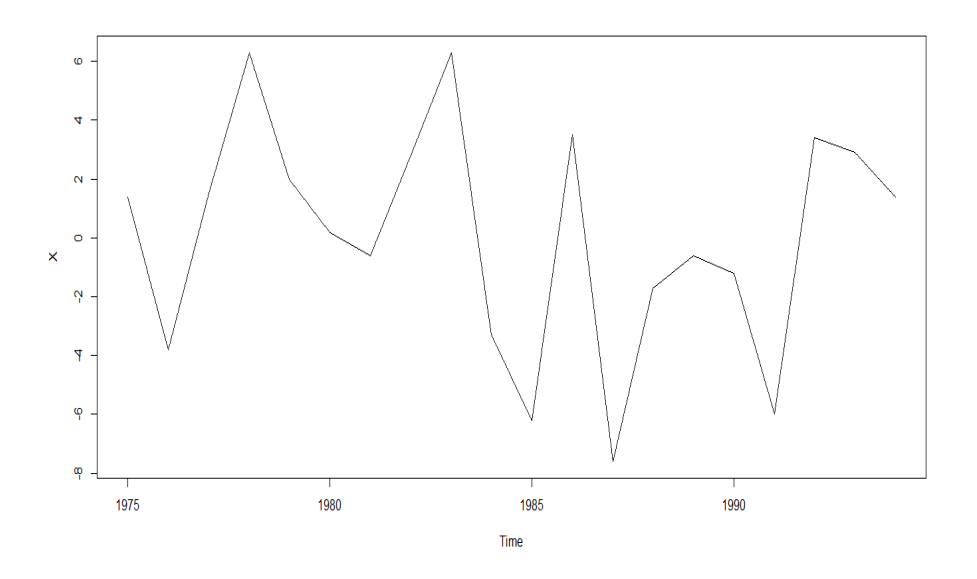

Figure 4.4 – La série des différences d'ordre 1.

Exemple 4.1.4. Pour les donnée de l'exemple (4.1.1), le tableau suivante présente les huit premières autocorrélations  $\varepsilon_t$  et les huit premières autocorrélations partielle  $\varphi_{h,h}$  de la série des différence d'ordre 1.

| $\overline{\phantom{a}}$ |                                                                                                    |  |  |  |  |
|--------------------------|----------------------------------------------------------------------------------------------------|--|--|--|--|
|                          | $r_h$    $-0.006$   $-0.631$   $-0.098$   $0.209$   $0.171$   $-0.083$   $-0.148$   $-0.055$                                                   |  |  |  |  |
|                          | $\mid \varphi_{h,h} \parallel$ -0.006 $\mid$ -0.631 $\mid$ -0.180 $\mid$ -0.349 $\mid$ -0.033 $\mid$ -0.232 $\mid$ -0.092 $\mid$ -0.331 $\mid$ |  |  |  |  |

Les figures (4.5), (4.6) illustrons le comportement des fonction  $r_h$  et  $\varphi_{h,h}$  pour la série des différences d'ordre 1.

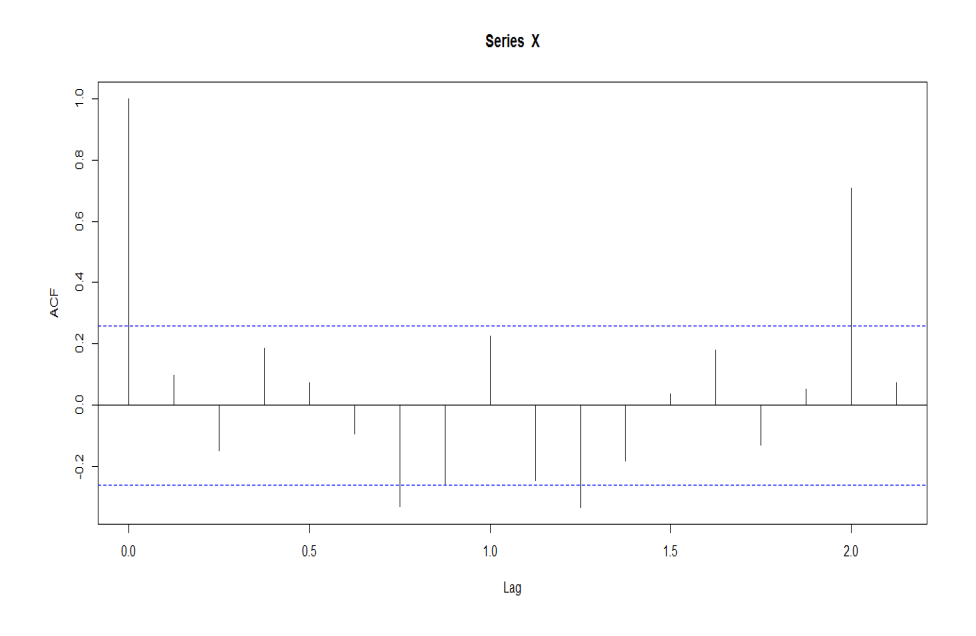

FIGURE 4.5 – La fonction  $r_h$  pour la série des différences d'ordre 1.

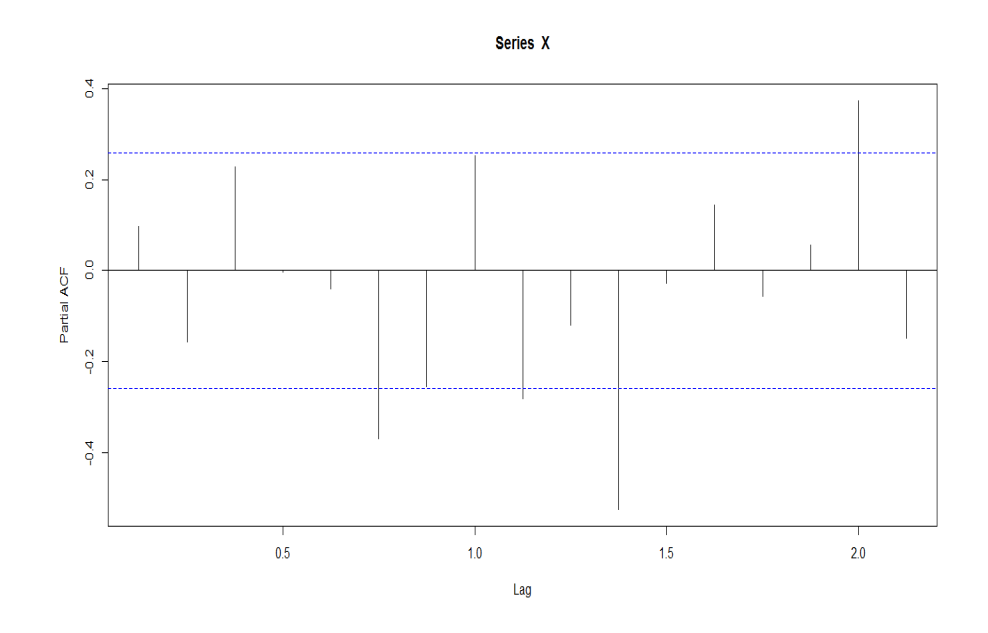

FIGURE 4.6 – La fonction  $\varphi_{h,h}$  pour la série des différences d'ordre 1.

### 4.2 Estimation des paramétres et validation du modéle

Lorsqu'un modèle est identifié, la deuxième étape de la méthode de Box et Jenkins consiste à estimer les paramètres de ce modèle. Pour un modèle correspondant à un processus ARIMA(p, d, q) tel que défini par l'équation (3.3), on considère l'hypothèse que les erreurs (ou chocs)  $\varepsilon_t$  sont de distribution normale et donc indépendantes. En partant de la fonction de densité conjointe des erreurs, on obtient celle des observations de la série.

La vraisemblance qui en résulte n'a toutefois pas une forme simple, et les estimations du "maximum de vraisemblance" recherchées s'obtiennent généralement par minimisation itérative d'une somme de carrés.

On distingue un certain nombre de méthodes d'approche pour obtenir les estimations recherchées : la méthode de la vraisemblance conditionnelle, la méthode du maximum de vraisemblance, la méthode des prévisions à rebours. Certaines méthodes sont utilisées conjointement : une première est utilisée pour déterminer des valeurs initiales et une deuxième pour effectuer les itérations. Notons que d'un point de vue pratique, l'obtention des estimations par maximum de vraisemblance requiert l'usage d'un logiciel.

Les propriétés des estimateurs du maximum de vraisemblance (e.v.m.) présentées au chapitre 2 sont également valides pour les séries chronologiques.

Précisément, pour un processus ARIMA(p, d, q), si  $\varphi_1,...,\varphi_p$  et  $\;\;\widehat{\theta}_1,...,\widehat{\theta}_q\;$  sont les e.v.m. des paramètres  $\phi_1, ..., \phi_p$  et  $\theta_1, ..., \theta_q$  du processus obtenus avec une série chronologique de grande longueur T, on a alors approximativement

$$
E(\varphi_j) = \phi_j, \quad j = 1, ..., p \text{ et } E(\widehat{\theta}_h) = \theta_h, \quad h = 1, ..., q;
$$
  

$$
\frac{\varphi_j - \phi_j}{\sqrt{Var(\varphi_j)}} \sim N(0, 1) \quad j = 1, ..., p \text{ et } \frac{\widehat{\theta}_h - \theta_h}{\sqrt{Var(\widehat{\theta}_h)}} \sim N(0, 1) \quad h = 1, ..., q
$$

Les variances  $Var(\varphi_i)$  et  $Var(\widehat{\theta}_h)$  sont des fonctions des paramètres des  $\varphi_i$  et  $\theta_h$ . Ces expressions sont les suivantes pour les modèles usuels :

$$
AR(1): Var(\varphi_1) \simeq T^{-1}(1 - \phi_1^2)
$$
  
\n
$$
AR(2): Var(\phi_1, \phi_2) \simeq T^{-1} \begin{pmatrix} 1 - \phi_2^2 & -\phi_1(1 + \phi_2) \\ -\phi_1(1 + \phi_2) & 1 - \phi_2^2 \end{pmatrix}
$$
  
\n
$$
MA(1): Var(\widehat{\theta}_1) \simeq T^{-1}(1 - \theta_1^2)
$$
  
\n
$$
MA(2): Var(\widehat{\theta}_1, \widehat{\theta}_2) \simeq T^{-1} \begin{pmatrix} 1 - \theta_2^2 & -\theta_1(1 + \theta_2) \\ -\theta_1(1 + \theta_2) & 1 - \theta_2^2 \end{pmatrix}.
$$

Les variances sont estimées à des l'aide des estimations des paramètres. Par exemple, pour un processus  $AR(1)$ , la variance et l'erreur type de  $\varphi_1$  sont estimées par

$$
\widehat{Var(\varphi_1)} = T^{-1}(1 - \varphi_1^2) \quad et \quad s.e.(\varphi_1) = \sqrt{\widehat{Var(\varphi_1)}}.
$$

En général, les logiciels fournissent les estimations des paramètres ainsi que leurs erreurs types, c'est-à-dire  $\varphi_j$  et  $s.e.(\varphi_j)$ ,  $j=1,...,p$ , pour les paramètres autorégressifs du modèle;  $\widehat{\theta}_i$  et  $s.e.(\theta_i), i = 1, ..., q$ , pour les paramètres moyenne mobile du modèle. De plus, lorsque le nombre d'observations, T, de la série est grand, les estimations sont alors approximativement distribuées selon des lois normales. Précisément, pour  $j = 1, ..., p; h = 1, ..., q$ 

$$
\frac{\varphi_j - \phi_j}{s.e.(\varphi_j)} \sim N(0, 1), \quad et \quad \frac{\widehat{\theta}_h - \theta_h}{s.e.(\widehat{\theta}_h)} \sim N(0, 1).
$$

Notons que les lois T de student sont parfois utilisées, mais que le nombre d'observations (et donc le nombre de degrés de liberté) étant généralement élevé, la loi normale constitue une approximation valide. Les résultats ci-dessus permettent de tester si chaque paramètre du modèle est significatif et donc, si nécessaire, de réduire le nombre de paramètres du modèle ou de changer de modèle. Ainsi,

• Pour tester  $H_0: \phi_j = 0$  contre  $H_1: \phi_j \neq 0$ , la règle est de rejeter  $H_0$  si  $|t_{\varphi_j}| =$  $|\varphi_j|$  $s.e.(\varphi_j)$ est grand, c'est-à-dire si  $|t_{\varphi j}| > z_{\alpha/2}$ , ou si p - value  $\simeq 2(1 - \Phi(|t_{\varphi j}|))$  est petite.

• Pour tester  $H_0: \theta_h = 0$  contre  $H_1: \theta_h \neq 0$ , la règle est de rejeter  $H_0$  si  $|t_{\widehat{\theta}_h}| = \frac{|\theta_h|}{s e(\widehat{\theta}_h)}$  $s.e.(\theta_h)$ est grand, c'est-à-dire si  $|t_{\widehat{\theta}_h|>z_{\alpha/2}}$ , ou si  $p$  - value  $\simeq 2(1-\Phi(|t_{\widehat{\theta}_h|)})$  est petite. Une analyse des résidus est également effectuée afin de valider si l'hypothèse de normalité et l'hypothèse d'homoscédasticité des chocs  $r_t$  est plausible.

### 4.3 Calcul de prévisions

Le calcul des prévisions par la méthode de Box rt Jenkins peut être effectué en considérant directement la forme(3.2) d'un processus ARMA(p,q) ou une des formes alternatives. Pour simplifier la présentation, on suppose ici que la série  $X_t$ ,  $t = 1, ...,$  est stationnaire et inversible, et que les coefficients  $\phi_j$ ,  $j = 1, ..., p, \theta_i$ ,  $i = 1, 2, ..., q$ , sont connus. On suppose de plus que la moyenne  $\mu = E(X_t) = 0$ . Le modèle considéré pour la série est un processus d'équation

$$
X_t = \phi_1 X_{t-1} + \dots + \phi_p X_{t-p} - \theta_1 \varepsilon_{t-1} - \dots - \theta_q \varepsilon_{t-q} + \varepsilon_t \tag{4.1}
$$

c'est-à-dire  $\phi(B)X_t = \theta(B)\varepsilon_t$ ,

ou φ(B) vérifie la condition de stationnarité et θ(B), celle d'inversibilité.

Supposons qu'on dispose des données de la série jusqu'au temps  $t = T$  et qu'on aimerait obtenir une prévision d'origine T et d'horizon h (avec  $h > 0$ ) pour  $X_{t+h}$ , notée  $\widehat{X}_t(h)$ , de sorte que la moyenne du carré de l'erreur de prévision soit minimale. Autrement dit, on veut que

$$
E((\widehat{X}_t(h) - X_{t+h})^2)
$$
  

$$
\widehat{X}_t(h) = E(X_{t+h}|X_t, X_{t-1,...}).
$$

En se limitant aux prévisions linéaires on peut donc exprimer  $X_{t+h}$  selon l'équation (4 .1)

$$
X_{t+h} = \phi_1 X_{t+h-1} + \dots + \phi_p X_{t+h-p} - \theta_1 \varepsilon_{t+h-1} - \dots - \theta_q \varepsilon_{t+h-q} + \varepsilon_{t+h}.
$$

Considérons la notation  $E(Y|X_t, X_{t-1}, ...)$  = [Y] pour l'espérance conditionnelle étant donné le présent et le passé  $X_t, X_{t-1}, \dots$  On peut alors montrer que

$$
\widehat{X}_t(h) = [X_{t+h}] \tag{4.2}
$$

$$
= \phi_1[X_{t+h-1}] + ... + \phi_p[X_{t+h-p}] - \theta_1[\varepsilon_{t+h-1}] - ... - \theta_q[\varepsilon_{t+h-q}] + [\varepsilon_{t+h}].
$$

Remarque Lors du calcul d'une prévision avec l'équation (4.2), on considère que

 $[X_{t-j}] = X_{t-j}, \; pour \; j = 0, 1, 2, ...$  $[X_{t+j}] = X_{t-j}, \text{ pour } j = 0, 1, 2, ...$  $[\varepsilon_{t-j}] = \varepsilon_{t-j} = X_{t-j} - X_{t-j-1}(1)$ ,  $pourj = 0, 1, 2, ...$  $[\varepsilon_{t+j}] = 0, \; pourj = 0, 1, 2, ...$ 

Précisément, lors du calcul, on applique le principe suivant : les  $X_{t-j}$ ,  $j = 0, 1, 2, ...$  (données disponibles), sont laissées telles quelles ; les  $X_{t-j}$ ,  $j = 1, 2, ...$  (données non disponibles), sont remplacées par leurs prévisions  $X_t(j)$ ; les  $\varepsilon_{t-j}, j = 0, 1, 2, ...$  (chocs du passé), sont calculés comme  $\varepsilon_{t-j} = X_{t-j} - X_{t-j-1}(1)$ ; finalement les chocs  $\varepsilon_{t+j}$ ,  $j = 1, 2, ...,$  sont remplacés par leur moyenne non conditionnelle, c'est-à-dire 0.

Il existe d'autres expressions équivalentes à l'équation (4.2). L'une de celles-ci utilise les coefficients du polynôme  $\psi(B)$  qu'on obtient de ceux de  $\phi(B)$  et  $\theta(B)$  par

$$
\phi(B)\psi(B),
$$

c'est-à-dire

$$
\psi(B) = \phi^{-1}(B)\theta(B). \tag{4.3}
$$

En effet, de l'équation (4.1), puisque le processus est inversible et stationnaire, on a donc

$$
\phi(B)X_t = \theta(B)\varepsilon_t, \quad et X_t = \psi(B)\varepsilon_t,
$$

d'où l'équation (4.3).

Pour cette forme de prévision, on peut établir les résultats suivants :

1. La prévision (4.2) peut également s'écrire

$$
\widehat{X}_t = [X_{t+h}] = \psi_h \varepsilon_t + \psi_{h+1} \varepsilon_{t-1} + \dots
$$

$$
= \sum_{l=0}^{\infty} \psi_{h+l} \varepsilon_{t-l}, \text{ pour tout } h > 0.
$$

2. L'erreur de la prévision de  $X_{t+h}$  par  $\widehat{X}_t(h)$  est

$$
e_n(h) = X_{t+h} - \widehat{X}_t(h) = \varepsilon_{t+h} + \psi_1 \varepsilon_{t+h-1} + \dots + \psi_{h-1} \varepsilon_{t+1}.
$$

3. L'erreur  $e_n(h)$  est de moyenne nulle puisque les chocs  $\varepsilon_t$  le sont, et il en résulta que  $X_t(h)$ est une estimation (prévision) sans biais pour  $X_{t+h}$ .

4. La variance de l'erreur  $e_n(h)$  est

$$
V(h) = Var(e_n(h)) = (1 + \psi_1^2 + \dots + \psi_{h-1}^2)\sigma_{\varepsilon}^2.
$$

5. Lorsque l'hypothèse de la normalité des chocs  $\varepsilon_t$  est valide, on peut alors calculer un intervalle de prévision pour la valeur future  $X_{t+h}$  par

$$
X_{t+h} \in \widehat{X}_t(h) \pm z_{\alpha/2\sqrt{(1+\psi_1^2 + \dots + \psi_{h-1}^2)S_{\varepsilon}^2}}
$$

ou  $S^2_{\varepsilon}$  est une estimation de  $\sigma^2_{\varepsilon}$  (obtenue avec les résidus).

Exemple 4.3.1. Illustration du calcul de prévisions dans le cas d'un modèle ARIMA(1,0,1). On suppose que les coefficients  $\phi_1$  et  $\theta_1$  sont connus (ou estimés). On a

$$
(1 - \phi_1 B)X_t = (1 - \theta_1 B)\varepsilon_t.
$$

On suppose que l'on dispose des données de la série jusqu'au temps  $t = n, X_1, X_2, ..., X_n$ . Donc, pour un horizon  $h \geq 1$ , on peut écrire

$$
X_{n+h} = \phi_1 X_{n+h-1} - \theta_1 \varepsilon_{n+h-1} + \varepsilon_{n+h}.
$$

On en déduit que  $\widehat{X}_n(h) = \phi_1[X_{n+h-1}] - \theta_1[\varepsilon_{n+h-1}].$ D'où les prévisions successives suivantes :

$$
\widehat{X}_n(1) = \phi_1 X_n - \theta_1 \varepsilon_n
$$
\n
$$
\widehat{X}_n(2) = \phi_1 \widehat{X}_n(1)
$$
\n
$$
\widehat{X}_n(3) = \phi_1 \widehat{X}_n(2) = \phi_1^2 \widehat{X}_n(1)
$$
\n
$$
\vdots
$$
\n
$$
\widehat{X}_n(n) = \phi_1^{j-1} \widehat{X}_n(1), \ j \ge 2.
$$

Notons que  $\varepsilon_n$  est nécessaire au calcul de  $\widehat{X}_n(1)$  et vaut  $\varepsilon_n = X_n - \widehat{X}_{n-1}(1)$ .

Exemple 4.3.2. Illustration du calcul de prévisions dans le cas d'un modèle  $ARIMA(1,1,0)$ . On suppose que les paramètres  $\phi_1$  et c sont connus (ou estimés). On a

$$
\varepsilon_t = (1 - \phi_1 B) \nabla \widehat{X}_t
$$
  
\n
$$
\varepsilon_t = (1 - \phi_1 B)(1 - B) \widehat{X}_t
$$
  
\n
$$
\varepsilon_t = (1 - (1 + \phi_1)B + B^2) \widehat{X}_t
$$

C'est-à-dire

$$
X_t = c + (1 + \phi_1)X_{t-1} - \phi_1 X_{t-2} + \varepsilon_t.
$$
\n(4.4)

On suppose que l'on dispose des données de la série jusqu'au temps  $t = n$ ,  $X_1, X_2, ..., X_n$ . De l'équation  $(4.4)$ , et pour un horizon  $h \geq 1$ , on peut écrire

$$
X_{n+h} = c + (1 + \phi_1)X_{n+h-1} - \phi_1 X_{n+h-2} + \varepsilon_{n+h}.
$$

On en déduit que  $\widehat{X}_n(h) = c + (1 + \phi_1)[X_{n+h-1}] - \phi_1[X_{n+h-2}] + [\varepsilon_{n+h}]$ . D'où les prévisions suivantes :

$$
\tilde{X}_n(1) = c + (1 + \phi_1)[X_n] - \phi_1[X_{n-1}] + [\varepsilon_{n+1}]
$$
\n
$$
= c + (1 + \phi_1)X_n - \phi_1 X_{n-1}.
$$
\n
$$
De plus \ \hat{X}_n(2) = c + (1 + \phi_1)[X_{n+1}] - \phi_1[X_n] + [\varepsilon_{n+2}]
$$
\n
$$
= c + (1 + \phi_1)\hat{X}_n(1) - \phi_1 X_n.
$$
\n
$$
et \ \hat{X}_n(3) = c + (1 + \phi_1)\hat{X}_n(2) - \phi_1 \hat{X}_n(1).
$$

## Chapitre 5

## Exemples d'applications

Les séries chronologiques ont des applications dans beaucoup de domaines par exemple :

- En finance elle modélise les valeurs des actions boursières.
- En croissance économique, évolution climatologique à long terme.
- En météorologie, elle modélise la température du jour.
- Énergie : prévision de la consommation d'électricité

## 5.1 L'estimation des coefficients ARMA sous logiciel R

Exemple 5.1.1. On considéré la processus ARMA(2.2) suivant :

$$
X_t - X_{t-1} + \frac{1}{8}X_{t-2} = \varepsilon_t - \varepsilon_{t-1} + \varepsilon_{t-2}
$$

Pour avoir le graphe de la série chronologique on tape les instructions suivantes : monmodele=list(ar=c(1,-0.125),ma=c(1,-0.25)) x=arima.sim(model=monmodele,n=100,rand.gen=rnorm) plot.ts(x)

Figure 5.1 – Graphe de la série chronologique

Maintenant, on va faire comme si ne connaissait pas les coefficients et donner seulement l'ordre donc  $ARIMA(2,0,2)$ 

x.ord=c(2,0,2) x.arima=arima(x,order=x.ord)

x

| [1]    |              | 3.0757580 2.6785311                | 2.9384490                       | 2.1234210 | 0.8348832                                     | 0.6405096               |
|--------|--------------|------------------------------------|---------------------------------|-----------|-----------------------------------------------|-------------------------|
| [7]    |              | $0.2909609 - 1.8269692$            | 0.0442448                       |           | 1.8180343 1.6376503                           | 1,4231154               |
| [13]   |              | $-0.7720584 -1.0824324 -0.7699031$ |                                 |           | $-1.4404487 -1.8757890 -1.4684131$            |                         |
| $[19]$ | 0.8707307    | 1,9848475                          | 2.1078921                       |           | 1.9926176 -1.2302398 -3.2284884               |                         |
| [25]   | $-3.4238014$ | $-4.7713515$                       |                                 |           | $-4.1803750 -3.1916205 -1.2972553 -0.6334049$ |                         |
| [31]   | 0.9083295    | 2.9280997                          | 3.4677457                       | 3.2546412 |                                               | $0.5952487 - 2.8420652$ |
| [37]   | $-3.0924407$ | 0.9732007                          | 3,7192281                       | 3.3023188 | 4.5418373                                     | 4.7680536               |
| $[43]$ | 4.8659300    | 8,1473999                          | 8.4009645                       | 6.0297963 | 4.8867617                                     | 3.3688883               |
| $[49]$ | 3,0113815    | 4.7880639                          | 4.7859315                       | 5.0784469 | 3,1860825                                     | 0.5783610               |
| $[55]$ | 0.7049111    | 0.4367237                          | $-0.8306197$                    | 1,5003349 | 3,2688433                                     | 2.4387450               |
| [61]   | 2,1314130    | 2.6322561                          | 3.4816696                       | 1,0895145 | $-0.4882363$                                  | 0.2825068               |
| $[67]$ | $-0.3948105$ | 0.0145689                          | 2.1279086                       | 2.6674661 | 1,5260111                                     | 0.3041060               |
| [73]   | 1,1255847    | 1,5064616                          | 0.5810112                       | 1.9215615 | 3.8765735                                     | 5.1283459               |
| $[79]$ | 5,9158909    | 5.5475497                          | 5.4241682                       | 5.5766761 | 3.8905231                                     | 2.8310171               |
| $[85]$ | 3,6105916    | 2.6177044                          | 0.8916162                       | 1.1463136 |                                               | 0.9985654 -1.4782531    |
| [91]   | $-1.8510180$ | 0.5533920                          | 0.9856236                       | 0.5116335 | 0.5066352                                     | 2.4907445               |
| [97]   | 5.2390227    |                                    | 1.5473554 -1.3641885 -0.1298123 |           |                                               |                         |

Figure 5.2 – Simulation des coefficients du processus ARMA

Les valeurs données dans la figure 5.2. sont très proches de celles données par la figure 5.1. Pour augmenter la précision des estimations on peut prendre n plus grand.

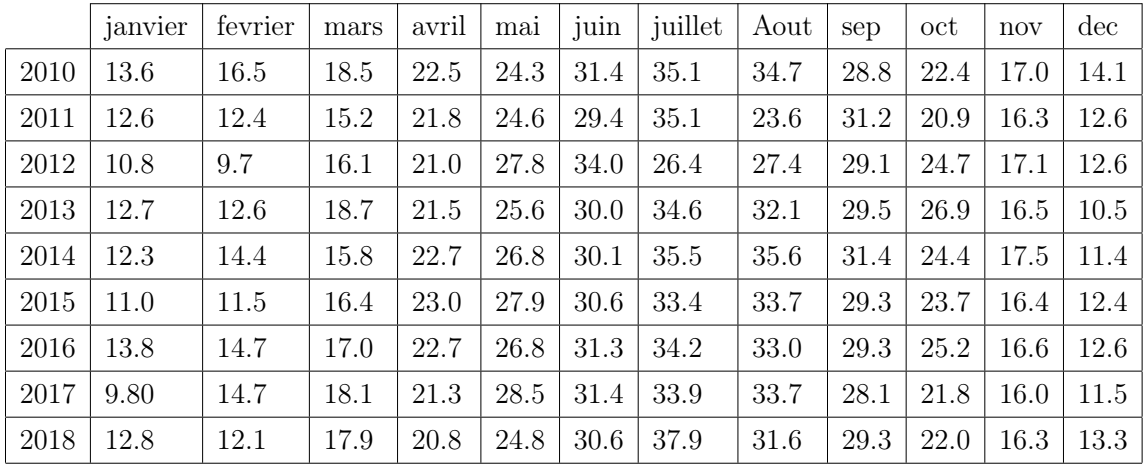

Exemple 5.1.2. On considére les températures moyennes mensuelles pour la période (2010-2018) dans la région de Ghardaia

Table 5.1 – Moyennes mensuelles des températures

Ensuite, on tape les lignes de commande suivantes sous logiciel R :

a<-c(13.6,16.5,18.5,22.5,24.3,31.4,35.1,34.7,28.8,22.4,17.0,14.1) b<-c(12.6,12.4,15.2,21.8,24.6,29.4,35.1,23.6,31.2,20.9,16.3,12.6) d<-c(10.8,9.7,16.1,21.0,27.8,34.0,26.4,27.4,29.1,24.7,17.1,12.6) e<-c(12.7,12.6,18.7,21.5,25.6,30.0,34.6,32.1,29.5,26.9,16.5,10.5) f<-c(12.3,14.4,15.8,22.7,26.8,30.1,35.5,35.6,31.4,24.4,17.5,11.4) g<-c(11.0,11.5,16.4,23.0,27.9,30.6,33.4,33.7,29.3,23.7,16.4,12.4) h<-c(13.8,14.7,17.0,22.7,26.8,31.3,34.2,33.0,29.3,25.2,16.6,12.6) j<-c(9.80,14.7,18.1,21.3,28.5,31.4,33.9,33.7,28.1,21.8,16.0,11.5) k<-c(12.8,12.1,17.9,20.8,24.8,30.6,37.9,31.6,29.3,22.0,16.3,13.3)  $x=t s (c(a,b,d,e,f,g,h,j,k)$ , frequency = 12, start =  $c(2010, 1)$ , end=2019) x plot.ts(x)  $act(x)$ pacf(x)

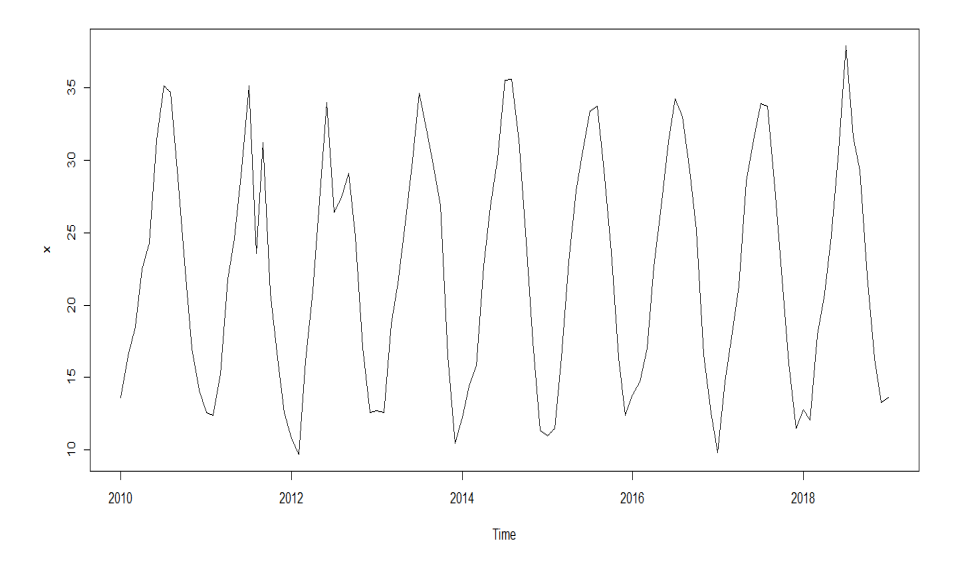

Figure 5.3 – Graphe de température

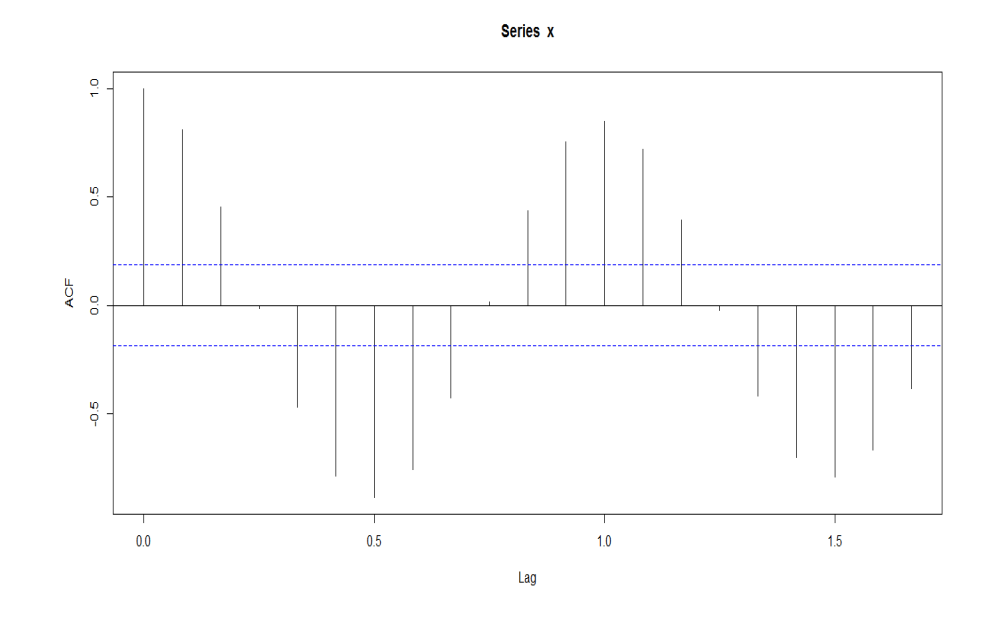

Figure 5.4 – Corrélogramme

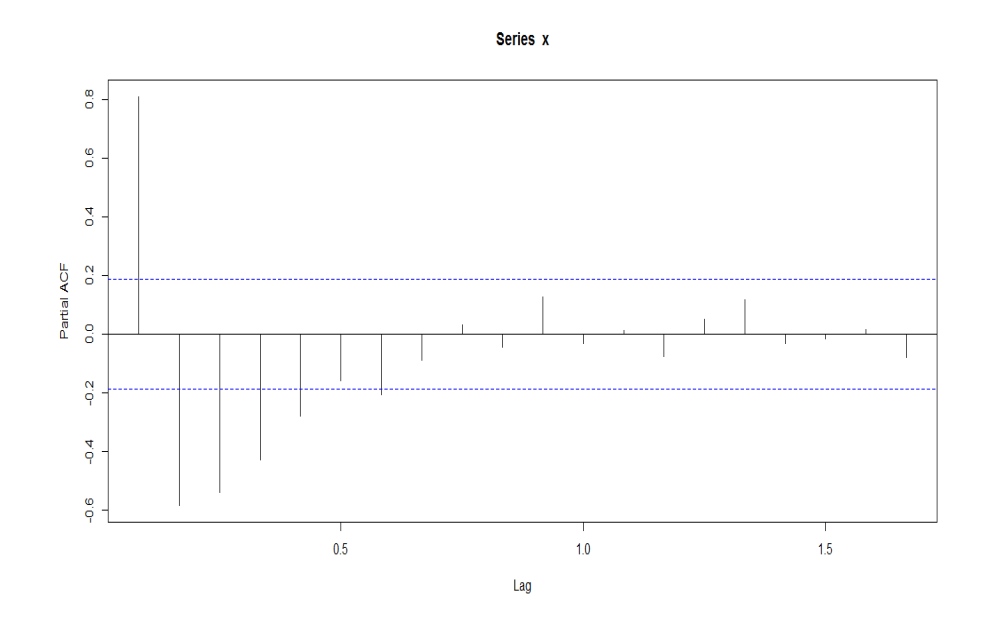

Figure 5.5 – Corrélogramme partiel

## Conclusion

Dans ce travail on a étudié les processus autorrégressifs moyenne mobile (ARMA) qui ont des application dans beaucoup de domaines.

En finance, on utilise ces processus pour modéliser les prix des action boursières.

En météorologie, la température du jour peut être modélisée par un processus autorrégessif.

L'utilité de ces modèles réside dans la prévision dans le futur des valeurs prises par le phénomène étudie.

Actuellement les spécialistes arrivent à donner par exemple les prix du pétrole à court et à moyen terme ce qui est très utile pour les pays dépendants des hydrocarbures pour équilibrer leurs balances financières.

Bien entendu les valeurs prévisionnelles du processus ne sont que des estimations qui peuvent changer à cause de paramètres géopolitiques mais qui sont assez précises pour  $\hat{e}$ tre prises en considération.

C'est le cas aussi en météorologie ; les services de chaque région arrivent à donner les température prévisionnelles plusieurs jours à l'avance et ceci  $qr\hat{a}ce$  à l'utilisation de la modélisation par les processus stochastiques et la simulation à l'aide des logiciels.

Il est important de mettre l'accent sur l'hypothèse de stationnant des processus étudié qui n'est pas toujours assurée en pratique, l'utilisation des différences premiers permet de stationnant quelques séries.

Dans le cas général on utilise les ARCH ou bien les GARCH.

Box et Jenkins (1970) ont proposée une méthode qu'a révolutionné les processus ARMA qui trouvent beaucoup d'application pratiques.

## Bibliographie

- [1] Adjenque Luc, méthodes statistiques concepts, applications et exercices, presses internationales polytechnique, canada (2014)
- [2] Box George and Jenkins Gwilym, time series analysis forecasting and control Revised Edidtion. University of wisconsin and University of lancaster
- [3] Box George et Jenkis Gwilym, series analysis (1976)
- [4] Lagnoux Agnès. Séries chronologiques. Université le Mirail Toulouse.
- [5] Lagnoux Agnès. Renforcement statistique. Université le Mirail Toulouse.
- [6] Lecoutre Jean Pierre ,Statistique et probabilités, maître de conférences à l'université Panthéon-Assas (Paris II)
- [7] Legaie Sylvia et Lecoutre Jean Pierre. Méthodes Statistique. à l'université Panthéon-Assas (Paris II)
- [8] Perradin Corinne. séries chronologiques. 2004-2005. Université Paris I
- [9] Yan Girard. séries chronologiques à une et plusieurs variables. Université du Québec. mai 2010